$\mathcal{L}^{(1)}$ 

 $\ddot{\phantom{a}}$ 

 $\sim$   $\sim$   $\sim$ 

 $\sim$   $\sim$ 

 $\mathbf{f} = \frac{1}{2} \mathbf{f} + \mathbf{f} \mathbf{f} + \mathbf{f} \mathbf{f} + \mathbf{f} \mathbf{f}$ 

 $46627942$ <br> $79222$ <br> $7922$ <br> $88222$ 

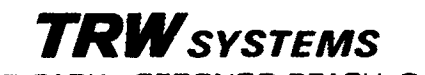

ONE SPACE PARK · REDONDO BEACH, CALIFORNIA

**GPO PRICE** 

CFSTI PRICE(S) \$

Hard copy (HC)  $\frac{1}{\sqrt{2}}$ 

Microfiche (MF)

ff 653 July 65

## 8976-0027-RU-000

## TRACKING ACCURACY MATRIX PROCESSOR  $(TAPP N.OD III)$

by W. W. Lemmon

11 December 1963

 $\begin{picture}(120,15) \put(0,0){\line(1,0){155}} \put(15,0){\line(1,0){155}} \put(15,0){\line(1,0){155}} \put(15,0){\line(1,0){155}} \put(15,0){\line(1,0){155}} \put(15,0){\line(1,0){155}} \put(15,0){\line(1,0){155}} \put(15,0){\line(1,0){155}} \put(15,0){\line(1,0){155}} \put(15,0){\line(1,0){155}} \put(15,0){\line(1,0){155}}$  $\sqrt{4}$ 

Prepared for

かんの風ある はずからきくきをあること 通りまくまくさん

JET PROPULSION LABORATORY California Institute of Technology Contract No. 950045

Approved P. A. Penzo ت Project Engineer

Approved M. Page, Manager

Systems Analysis Department

TRW/SPACE TECHNOLOGY LABORATORIES One Space Park Redondo Beach, California

# **CONTENTS**

 $\left($ 

 $\bullet$ 

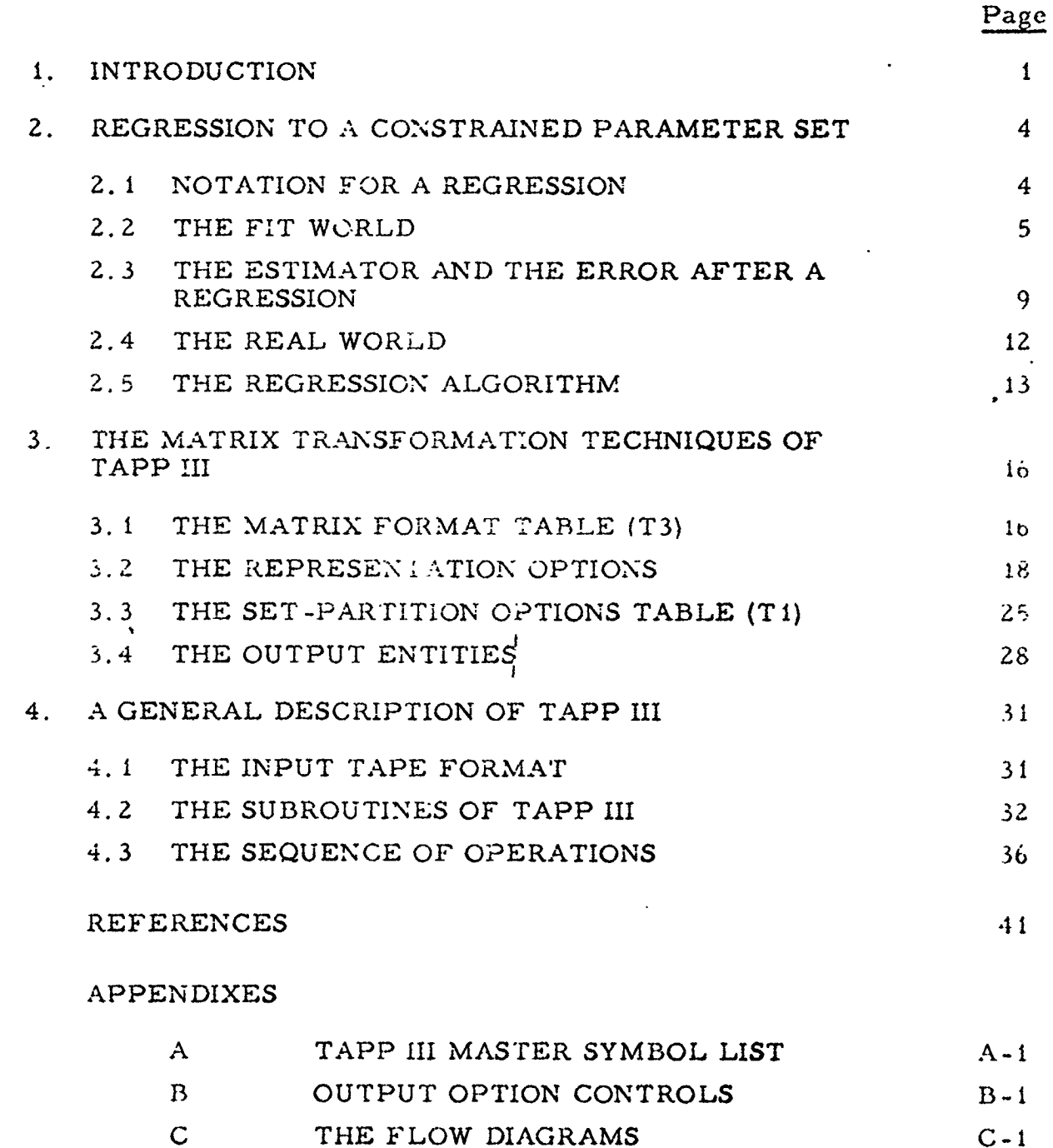

THE FLOW DIAGRAMS  $C - 1$ THE CODING OF INPUT SYSTEMS AND PARTITIONS  $\mathbf{D}$  $D-1$ 

### i. INTRODUCTION

l I

Å

 $\mathbf{I}$ |

The Tra**c**king A**cc**ura**c**y Matrix Pr**oce**ssor Pr**o**gr**a**m i**s** th**e** third pr**og**ram \_n th**e** Tra**c**king A**cc**ura**c**y Pr**e**di**c**tlon Program seri**e**s\_ and is th**e**r**e**for**e** d**e**not**e**d as Mod Illor TAPP Ill. Th**e** purpos**e** of th**e** Tra**c**king A**cc**ura**c**y Matrix Processor (TAPP III) is to extend the range of applicability and the versatlhty of the TAPP-s**e**ri**e**s and to **e**liminat**e** th**e** dupli**c**ation of TAPP Mod I runs for **c**as**e**s Involving th**e** sam**e** traj**ec**tory and tr**ac**king nois**e** mod**e**ls. To a**cc**o**m**plish this, a simpli**f**i**e**d verslon of TAPP I is us**e**d to produ**c**e a tape, T<sub>13</sub>, which drives TAPP III. Depending upon manual inputs, TAPP III produces either a statistical printout,  $0<sub>3</sub>$ , or a TAPP II Tape, T<sub>32</sub>. or both. It is possible, th**e**r**e**for**e**, to us**e** this system to r**e**pla**ce** two previous v**e**rsions of TAPP I.

In the  $T_{13}$  tape input to TAPP III, as generated by TAPP I, the trajectory, tracking stations, tracking intervals, and noise models are all sp**ec**ifi**e**d. In op**e**rating TAPP Ill, one has th**e** option of s**e**l**ec**ting or d**e**l**e**ting the various stations or tracking intervals and thereby studying different tra**c**king patt**e**rns without r**e**runmng TAPP I. On**e** of th**e** prin**c**ipal features of TAPP Illis that th**e** assumptions used to f\_tth**e** dat**a** to d**e**t**e**rmine orbits. th**e** so **c**all**e**d "f\_t-world", may b**e** entlr**e**Iy dlff**e**rent fro**m** th**e** "tru**e**" or "real-world". For example, in a trajectory determination one might neglect the uncertainty in the GM of the earth,  $\mu_e$ , which is the same as setting  $\sigma_{\mu} = 0$ , a priori. Using TAPP III, one can permit this assumption \_**e** to be made in the fit world; make  $\sigma_{\mu} > 0$  in the real world, and then determine the deleterious effect on the orbit determination. This is a very slmpl**e**, almost t\_ivial, **e**xampl**e** of th**e** types of probl**e**ms whl**c**h **c**an b**e** analyz**e**d. A mor**e** sophisti**c**at**e**d problem is to \_l**e**t**e**rmin**e** th**e** d**e**l**e**t**e**rious effects of making erroneous assumptions in the fit world regarding the r**ela**tionshl**ps** b**e**tw**ee**n **p**aram**ete**r**s**.

To **s**u**mm**ari**ze,** th**e** n**e**w TAPP I, **I**I, III **s**y**s**t**e**m h**as** two majo**r** advant**a**g**es** ov**e**r **p**r**e**viou**s** v**er**sions of TAPP **I:**

i**|| i J tl** ,

 $\cdot$  1 -

**D**o**c**um**e**nt**e**d in R**efere**n**ce**s I0 **Z** and 5.

a) Th**e** d**e**sired TAPP Ill ou**t**puts ar**c** \_p**cc**ifi**e**d by **c**od**e**d inputs. **,** This is not accomplished l\_yopt**i**on flags but b**y** a matr**i**x langung**e** which p**e**rmits on**e** to choos**e** a virtuall**y** a**r**bitrar**y** numb**e**r o**f** output **e**ntit**i**es. **I**\_a¢-hentity i**s** d**e**termin**e**d by **a** s**c**t of symboli**c** indic**e**s whi**c**h p**e**rmit a **c**hoi**c**e of approxim**a**t**e**ly 50,000 substantially d**i**ff**e**r**e**nt types of output **e**ntiti**e**s.

J

b) The assumptions used to fit the data (the fit-world) may be **c**ompl**e**t**e**ly diff**c**rent from th**e** true sta**l**isti**c**al mod**el (**th**e** r**e**alworld**)**. These assumptions in**c**lud**e** possible **c**onstr**a**ints among th**e c**onstant parameters**.**

The printout of TAPP III,  $0<sub>3</sub>$ , is designed to answer complex statisti**c**al questions regarding **e**rroneous **a**ssumptions in th**e** fitworld, as well as to present th**e** usual trac**k**ing simulation a**cc**ura**c**y results. In addition, by making several TAPP III runs using the same  $T_{13}$  tape, one can obtain results bas**e**d on differ**e**nt assumptions without rerunning TAPP I.

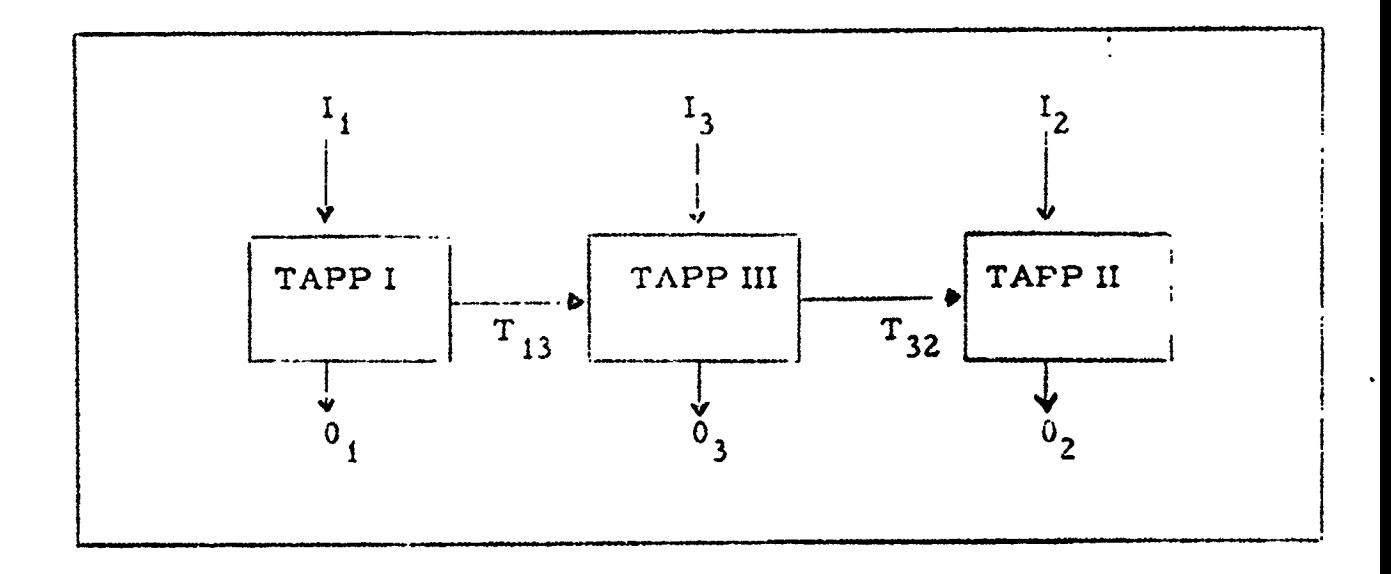

Figure i-**t.** G**e**n**er**al Information **F**lo**w** fo**r** th**e** TAPP P**r**og**r**am

Th**e** s**ec**o**n**d fun**c**t**i**on of TAPP **I**II **is t**o **ac**t **as** a b**u**ff**er pr**og**ram betwee**n **TA**PP **I** a**nd** *T***A**P*P* II**, se**e **Fig**u**re I**-**1. Thus***,* a **set o**f **i**n**p**u**ts (I** i**) to TA**PP **I, consisti**n**g o**f **output times and tr**a**jecto**\_**'y initial**

-Z-

conditions together with fit- and real-world tracking noise models, is used by TAPP I to produce a tape  $(T_{+3})$  of partials and normal matrices going with the specified time intervals. TAPP III accepts  $T_{13}$  and produces a tape  $(T_{32})$  for use by TAPP II. Either simultaneously or separately, TAPP III can produce a statistical printout  $(0_2)$ . The manual inputs  $(I_3)$ to TAPP III include the following information:

- $a)$ Print output times
- $b)$ Print output format
- Tape output times  $\mathsf{c}$ )
- Tape output format  $\mathbf{d}$
- Flags stating whether or not a station is operating  $e$ )
- Constraints assumed for the purposes of fitting the tracking  $\mathbf{f}$ data
- $g$ ) "True" constraints
- $h)$ A priori normal matrix used for the fit
- "True" a priori covariance matrix  $\mathbf{1}$

Thus a single  $T_{13}$  tape may be processed in a large number of different ways.

An important feature of TAPP III is that it extends the applicability of TAPP II to cases in which the constraints satisfied by the constant parameters are different in the fit and real worlds. This is accomplished by a built-in tape output format which always provides TAPP II with partials and normal matrices under valid TAPP II assumptions. Thus the fit-world constraints are always subtracted out of the "consider" parameters.

TAPP III may also be driven by tapes produced by tracking programs other than TAPP I. For example, a tracking program using exact integration techniques could be modified to produce a "T<sub>13</sub>" tape of appropriate format. The modifications to the tracking program would be relatively minor since TAPP III imposes no requirements on the nature of the physical constants and biases under regression.

 $-3-$ 

# 2 REGRESSION TO A CONSTRAINED PARAMETER SET

One of the most important subroutines of TAPP III is to accept the normal matrices " $A<sup>T</sup>WA"$  and " $A<sup>T</sup>WMWA"$  accumulated from the TAPP I output tape, together with the assumed and true a priori statistics, to produce the assumed and true a posteriori statistics. A method is presented for accomplishing this for the most general type of linear minimumvariance regression--namely, one in which the assumptions made, for the purpose of the regression, about the a priori statistics of the parameters. including the nature of their constraints, are completely different from the "true" a priori statistics.

This philosophy of treating constraints as part of the a priori statistics of the parameters being fitted not only permits a generalization of the purpose of TAPP III but considerably simplifies its programming. Furthermore, the a priori and a posteriori statistics are stored in the TAPP I representation thus greatly reducing the updating problems. Both the input (a priori) and output (a posteriori) statistics are stored in the same format (a normal matrix for the fit world and a covariance matrix for the real world), which permits a relatively simple sequencing and further simplifies updating.

### $2.1$ NOTATION FOR A REGRESSION

Let  $z^r$  represent a random vector with a sample vector space  $V^r$ of dimension  $n_{\mu}$ <sup>2</sup> which is being used as a set of measurements for regressing to a random vector  $x^0$  which had a previously estimated value

In this section all column vector spaces are designated  ${}^nV^{{\bf Q}_n}$  where  ${}^r{\bf a}$ is a letter or number. The dimension of the vector space is designated<br>by "a " and sample member of  $V^a$  possess a superscript "a". Matri-<br>cestaking members of  $V^a$  into  $V^{\beta}$  are designated "Ma", where "M" may be replaced by any capital letter. This notation is a specialization of the covariant-contravariant notation of tensor analysis to matrix alge bra. Understanding its motivation is not essential to the development.

 $\mu x^{\circ}$ . The random vector  $x^{\circ}$  may be interpreted as the parameter set of TAPP I. The error in  $x^0$  previous to the regression is given by

$$
\delta x^{\mathbf{O}} = x^{\mathbf{O}} - \mu x^{\mathbf{O}} \qquad (2-1)
$$

 $\lambda$ 

Let  $\mu z^r$  be the value that  $z^r$  would have for  $x^0 = \mu x^0$  if no measurement errors were present. The residual of the measurement, defined by

$$
\delta z^{\mathbf{r}} = z^{\mathbf{r}} - \mu z^{\mathbf{r}} \qquad (2-2)
$$

is assumed to be related to  $x^0$  by the regression equation

$$
\delta z^{\mathbf{r}} = A_{\mathbf{0}}^{\mathbf{r}} \delta \mathbf{x}^{\mathbf{0}} + \delta \mathbf{m}^{\mathbf{r}} \qquad (2 \quad 3)
$$

where  $A_0^r$  is a  $n_r x n_o$  matrix and where  $\delta m^r$  is the measurement error. After the regression, a new estimate  $\mu^1 x^0$  is formed by the relation

$$
\mu' x^{\mathbf{O}} = \mu x^{\mathbf{O}} + \mu' \delta x^{\mathbf{O}} \qquad (2-4)
$$

where  $\mu$ '  $\delta x^0$  is the new estimate of the error in x<sup>o</sup> (obviously the old estimate of the error is zero). The new error in  $x^0$  is given by

$$
\delta^{i}x^{0} = x^{0} - \mu^{i}x^{0} = \delta x^{0} - \mu^{i}\delta x^{0}
$$
 (2-5)

#### $2.2$ THE FIT WORLD

In this section,  $\mu^1 \delta x^0$  is a linear, minimum-variance estimator of  $\delta x^0$  based on a set of second-moment statistical assumptions about  $x^0$ and  $\delta m^r$ . These statistical assumptions are called the fit world (FW), and are described below.

In the fit world,  $\delta x^0$  has zero mean and  $x^0$  is constrained with probability one to a submanifold of  $V^O$ . Thus the statistics of  $x^O$  must be specified for a parametization of this submanifold defined by the  $n<sub>2</sub>$ independent constraints

-5-

$$
f^{2}(x^{0}) = c^{2} (FWP = 1)
$$
 (2-6)

where  $c^2$  is a nonstatistical (known)  $n_2$ -dimensional column vector, and where 'FWP" means "fit world probability". To find a parametric representation of the submanifold defined by the constraints (2-6), a  $n_1 \times n_0$ matrix  $C_o^1$  (where  $n_1 = n_0 - n_z$ ) is chosen such that the  $n_0$  equations

$$
x^{1} = D_{0}^{1} x^{0}
$$
 (2-7a)

$$
x^2 = f^2(x^0)
$$
 (2-7b)

may be solved uniquely for  $x^0$  in a sufficiently large region about  $\mu x^0$ . Designating this solution

$$
x^{O} = e^{O}(x^{1}, x^{2})
$$
 (2-8)

the parametric representation of  $(2-6)$  takes the form

 $E = e^{O}(x^{1} - c^{2})$  (FWP = 1)  $(2-9)$ 

Thus according to the fit world, the n<sub>o</sub>-dimenstonal vector  $x^0$  may be expressed as a function of the n<sub>1</sub> dimensional vection  $x^1$ . In other words,  $x^1$  is the parameter set which is being "fitted on" and hence the components of  $x^1$  are the fit parameters of the previous terminology. The  $n_2$ -dimensional vector  $x^2$  is assumed in the fit world to have a perfectly known value. Defining

> $\mu x^{1} = D_{o}^{1} \mu x^{0}, \mu x^{2} = f^{2}(\mu x^{0})$  $(2 - 10)$  $\delta x^1 = x^1 - \mu x^1$ ,  $\delta x^2 = x^2 - \mu x^2$

It follows from taking variations of  $(2-7)$  and  $(2-8)$  about  $\mu x^0$  that for small values of  $\delta x^0$ 

$$
\delta x^1 = D_o^1 \delta x^0 \qquad (2-11a)
$$

 $\overline{\textbf{S}}$ 

$$
\delta x^2 = D_o^2 \delta x^0 \qquad (2-11b)
$$

$$
\delta x^{\circ} = E_1^{\circ} \delta x^1 + E_2^{\circ} \delta x^2 \qquad (2-12)
$$

where

$$
D_o^2 = \frac{\partial i^2}{\partial x^0} (\mu x^0)
$$
 (2-13)

$$
E_{\alpha}^{\circ} = \frac{\partial c^{\circ}}{\partial x^{\alpha}} (\mu x^{1}, \mu x^{2}) \alpha = 1, 2 \qquad (2-14)
$$

The matrices in  $(2-11)$  and  $(2-12)$  are called the **FW** transformation matrices. They are seen to satisfy the identities

$$
D_{o}^{1} E_{1}^{o} - I_{1}^{1}, \qquad D_{o}^{1} E_{2}^{o} = 0_{2}^{1}
$$
 (2-15a b)

$$
D_o^2 E_1^o = \partial_1^2
$$
,  $D_o^2 E_2^o = I_2^2$  (2-15; d)

$$
E_1^0 D_0^1 + E_2^0 D_0^2 = I_0^0
$$
 (2-15e)

where  $i_{\alpha}^{G}$  represents the  $n_{\alpha} \times n_{\alpha}$  identity matrix, and where  $0_{\beta}^{\alpha}$  repre-sents the  $n_{\alpha} \times n_{\beta}$  zero matrix.

Since  $\delta x^0$  has zero mean, so have  $\delta x^1$  and  $\delta x^2$ . Because of (2-6),

$$
\delta x^2 = D_0^2 \delta x^0 = 0 \qquad (FWP = 1) \qquad (2-(6)
$$

hence from  $(2-12)$ 

$$
\delta x^{\circ} = E_{i}^{\circ} \delta x^{i} \qquad (FWP = 1)
$$
 (2-17)

$$
•7-
$$

The subspace defined by (2-17) is called the FW space.

1 In the fit world, the normal matrix of  $\alpha x$  is assumed to exist an is designated  $S_{11}$ . Thus the matrix pair  $(E_1^0, S_{11})$  completely defines the *F*W statistics of 6x. ° *F*or some purposes it is desira**b**le to represent these statistics by a matrix pair  $(E_1^{\sigma}, S_{00}^{\sigma})$ , where  $S_{00}$  is a norm: matrix in  $V^0$ . This may be accomplished artificially by letting  $S_{00}$  be any matrix for which

$$
S_{11} = E_1^o{}^T S_{oo} E_1^o
$$
 (2-18)<sup>\*</sup>

Such a matrix is said to be a valid extension of  $(E_1^0, S_{11})$ . By virtue of (Z-**1**5a) it is seen that one such valid extension, called a canomcal extension of  $(E_1^0, S_{11})$ , is given by

$$
S_{oo}^{c} = D_{o}^{1} S_{11} D_{o}^{1}
$$
 (2-19)

r **1** In the fit world,  $\delta m$  is uncorrelated with  $\delta x$  and is a zero-mean random variable with normal matrix  $J_{rr}$  ("W" in the old terminology). This information is available from TAPP I as the n<sub>o</sub> x n<sub>o</sub> matr

$$
J_{oo} = A_o^T T_{JT} A_o^T \t\t ( = "ATWA") \t\t (2.20)
$$

For *f*ut**u**re re*fe*rence it is noted that o**n** defining

\_ \*The **s**u**pers**c**r**i**p**t "T" **r**e**pre**s**e**nts t**he** t**r**an**sp**o**s**e of t**he ma**t**r**ix it **f**o**l**lows.

$$
A_{a}^{r} = A_{0}^{r} E_{a}^{o} \qquad a = 1, 2
$$
 (2-21)

**an**d

b

o

$$
J_{\alpha\beta} = A_{\alpha}^{r} J_{rr} A_{\beta}^{r} \quad \alpha = 1, 2; \ \beta = 1, 2
$$
 (2-22)

The superscript "T" represents the transpose of the matrix it follows.

then

$$
J_{\alpha\beta} = E_{\alpha}^{\text{o}}{}^{T}J_{\text{oo}}E_{\beta}^{\text{o}} \qquad (2-23)
$$

Y

Thus  $J_{oo}$  is a valid extension of  $(E_1^O, J_{11}).$  It is assumed that the data is not poorly conditioned for regressing to  $\delta x^0$ -thus  $(S_{11} + J_{11})^{-1}$  exists. THE ESTIMATOR AND THE ERROR AFTER A REGRESSION  $2.3$ 

Since the estimate  $\mu x^C$  must possess the same constraints as those possessed by  $x^0$  in the fit world, it follows that  $\mu^1 \delta x^0$  must possess the same constraints as those of  $\delta x^0$  in the fit world. In other words,  $\mu$ ' $\delta x^0$  must be in the FW space. Hence

$$
\mu^{\dagger} \delta x^{\mathbf{O}} = \mathbf{E}_{1}^{\mathbf{O}} \mu^{\dagger} \delta x^{\mathbf{1}} \qquad (2-24)
$$

where  $\mu$ ' $\delta x^1$  is the linear, minimum-variance estimator of  $\delta x^1$ . This estimator may be rapidly found by substituting the constraint  $(2-17)$ into the regression equation  $(2-3)$ . Thus

$$
\delta z^{\mathbf{r}} = A_{1}^{\mathbf{r}} \delta x^{1} + \delta m^{\mathbf{r}} \quad (\text{FWP = 1})
$$
 (2-25)

where, by the definition (2-21),  $A_1^T = A_0^T E_1^0$ . Thus

$$
\mu^{1}\delta x^{1} = (S_{11} + A_{1}^{rT}J_{rr}A_{1}^{r})^{-1}A_{1}^{rT}J_{rr}\delta z^{r}
$$
 (2-26)

Recalling the definition (2-22),  $J_{11} = A_1^T T_{rr} A_1^r$ , and defining

$$
{}^{1}S_{11} = S_{11} + J_{11} \qquad (2-27)
$$

$$
"\Lambda^{11} = ({}^{1}S_{11})^{-1}
$$
 (2-28)

it follows that (2 .26) may be written in the form

$$
\mu^i \delta x^i = i \Lambda^{i} A_i^r T_{J_{rr}} \delta z^r
$$
 (2-29)

In order to find  $\mu$ '5x<sup>o</sup>, (2-29) is substituted into (2-24). Thus

$$
\mu^i \delta x^0 = E^0_i / \Lambda^{11} (A^r_o E^o_i)^T J_{rr} \delta z^r
$$

 $\sigma$ r

$$
\mu^i \delta x^0 = i \Lambda^{OO} A_o^T T_{rr} \delta z^T
$$
 (2-30)

where

$$
^{\prime}\Lambda^{OO} = E_1^O \ {}^{\prime}\Lambda^{11} E_1^O T \qquad (2-31)
$$

The matrices 'S<sub>11</sub>, ' $\Lambda^{11}$ , and ' $\Lambda^{00}$  have important FW statistical interpretations. From the theory of minimum-variance estimators, it follows that 'S<sub>11</sub> is the FW normal matrix of the error

$$
\delta^{1}x^{1} = x^{1} - \mu^{1}x^{1} = \delta x^{1} - \mu^{1}\delta x^{1}
$$
 (2-32)

in  $x^1$  after the regression. Hence  $\Lambda^{11}$  is the FW covariance matrix of  $5'x^1$ . By (2-5), (2-17), and (2-24) it follows that the error  $5'x^0$  in  $x^0$ after the regression is given by

$$
\delta^{1} x^{O} = E_{1}^{O} (\delta x^{1} - \mu^{1} \delta x^{1}) = E_{1}^{O} \delta^{1} x^{1}
$$
 (2.33)

Hence ' $\Lambda^{OO}$  is the FW covariance matrix of  $\delta^1 x^O$ . Because of the FW constraints, the FW normal matrix of  $\delta' x^0$  does not exist. However, on defining

$$
{}^{1}S_{oo} = S_{oo} + J_{oo}
$$
 (2-34)

$$
-10-
$$

where  $S_{\text{oo}}$  is any matrix catisfying (2-18), then it follows from (2-23) and  $(2-27)$  that

$$
{}^{1}S_{11} = E_{1}^{0} {}^{T}S_{00} E_{1}^{0}
$$
 (2-35)

In other words, if  $S_{_{[00]}}$  is a valid extension of  $(E_1^0, S_{11})$ , then 'S<sub>oo</sub> is a valid extension of  $\langle E_1^0, {}^1S_{11} \rangle$ . The use of (2-34) and (2-35) instead of (2-27) in the present TAPP III program offers a number of advantages. Since J<sub>oo</sub> is available from TAPP I, it does not have to be "collapsed" by (2-22). Furthermore, if S<sub>oo</sub> must be updated to the time of J<sub>oo</sub>, the fi*n*s may be ac*c*omphshed by the pr**o**pagation matrix available from TA}**)**P 1 whereas an updating of S<sub>11</sub> would require a transformation of the updating matrlx.

The new error  $\delta' x^0$  may be expressed as a linear combination of the old error  $\delta x^0$  and the measurement error  $\delta m^r$ . Substituting (2-3) into (Z-30) yields

$$
\mu^{16}x^{0} = {}^{1}\Lambda^{00} (A_{0}^{r} {}^{T}J_{rr} A_{0}^{r} \delta x^{0} + A_{0}^{r} {}^{T}J_{rr} \delta m^{r})
$$
 (2-36)

Substituting (2-36) int**o** (*2*-5) and ,icf:n**i**ng

#

$$
\ell_{0}^{0} = I_{0}^{0} - {}^{1}\Lambda^{00}J_{00}
$$
 (2-37)

and

$$
\delta m_o^T = A_o^T T_{rr} \delta m^T \qquad (2-38)
$$

yields

$$
\delta^{\dagger} x^{\mathbf{O}} = \mathbf{I}_{\mathbf{O}}^{\mathbf{O}} \delta x^{\mathbf{O}} - \mathbf{I} \Lambda^{\mathbf{OO}} \delta m_{\mathbf{O}}^{\mathbf{T}} \qquad (2-59)
$$

¥

 $\mathbf{I}$ 

ľ

### $2.4$ THE REAL WORLD

It is of interest to note that so far no assumptions have been made concerning the "actual" statistics of  $\delta x^0$  and  $\delta m^T$ . These statistical assumptions are referred to as the real world (RW) and are described below. Once the real world is defined, the statistics of the error  $\delta^1 x^0$ after the regression is determined by  $(2-39)$ .

In the real world it is assumed that  $\delta x^0$  is a zero mean random variable with covariance matrix  $\overline{\Lambda}^{oo}$ . Thus the possibility that  $\delta x^O$  is constrained to a subspace of  $V^O$  is unimportant, since it merely means that  $\overline{\Lambda}^{OO}$  is singular. Initially, however, the statistics of  $\delta x^O$  may be given in the form of a covariance matrix of some parametization of the space to which  $\delta x^0$  is constrained in the real world. Thus by analogy with the fit world, it is assumed that there is available a set of RW transforma tion matrices  $D_0^3$ ,  $D_0^4$ ,  $E_3^0$ ,  $E_4^0$  such that the equations

$$
\delta x^3 = D_0^3 \delta x^0 \qquad (2-40a)
$$

$$
\delta x^4 = D_o^4 \delta x^0 \qquad (2-40b)
$$

have the inverse

$$
\delta x^{\circ} = E_3^{\circ} \delta x^3 + E_4^{\circ} \delta x^4 \qquad (2-41)
$$

where, letting "RWP" mean "real world probability",

$$
\delta x^{4} = D_{0}^{4} \delta x^{0} = 0 \quad (\text{RWP} = 1)
$$
 (2 42)

or

$$
\delta x^{\circ} = E_3^{\circ} \delta x^3 \quad (\text{RWP} = 1) \tag{2-43}
$$

$$
-12 -
$$

Thus

$$
\Lambda^{oo} = E_3^o \Lambda^{33} E_3^o T
$$
 (2-44)

where  $\pi^{33}$  is the RW covariance matrix of  $\delta x^3$ .

In the real world,  $6m^T$  is uncorrelated with  $6x^3$  and is a zero-mean random variable with covariance matrix  $\Sigma^{rr}$  (called "M" in the old terminology). This information is available from TAPP I as the  $n_0 \times n_0$  matrix

$$
\tilde{J}_{oo} = A_o^T J_{rr} \Sigma^{rr} J_{rr} A_o^r \t= "A^T W M W A") \t(2-45)
$$

Note that this "normal-type" matrix is merely the RW covariance matrix of the random variable  $6m<sub>o</sub><sup>T</sup>$  defined by (2-38). The FW covariance matrix of  $\delta m_o^T$  is  $J_{oo}$ . In this sense, therefore,  $\tilde{J}_{oo}$  is the RW analog of  $J_{oo}$ . In both the real and the fit world  $\delta m_a^T$  is correlated with  $\delta x^0$ .

From the RW statistics of  $\delta x^0$  and  $\delta m_a^T$ , it is easy to determine the RW statistics of  $\delta'$ x<sup>o</sup> from (2-39). Thus, since  $\delta$ x<sup>o</sup> and  $\delta$ m<sub>o</sub><sup>T</sup> are uncorrelated and have RW covariance matrices  $\bar{\Lambda}^{oo}$  and  $\tilde{J}_{oo}$ , respectively, it follows that the RW covariance matrix of  $\delta' x^0$  is given by

$$
I_{\Lambda^{OO}} = I_{\Lambda^{\bullet}}^{\bullet} \Lambda^{\bullet} \Lambda^{\bullet} \Lambda^{\bullet} + I_{\Lambda^{\bullet}}^{\bullet} \Lambda^{\bullet} \Lambda^{\bullet} \Lambda^{\bullet} \qquad (2-46)
$$

#### $2.5$ THE REGRESSION ALGORITHM

The results of this section that are applicable to the programming of TAPP III are presented in the form of a set of computations-called The Regression Algorithm--which may be considered as a basic subroutine of TAPP III.

## 2.5.1 Inputs to the Algorithm

**All Carl Street** 

Fit World (FW) Inputs

a)  $E_1^0$  (n<sub>o</sub>xn, matrix): The FW Constraint Matrix<sup>7</sup>

This matrix represents the partials of the TAPP I parameters with respect to the fit parameters (taking into account the constraints assumed by the fit world).

S<sub>oo</sub>(n<sub>o</sub>xn<sub>o</sub> matrix): An Extended FW A Priori Normal  $b)$ Matrix

If  $S_{11}$  represents the a priori normal matrix of the fit parameters, then  $S_{_{OO}}$  may be any matrix such that  $S_{11} = E_1^{oT} S_{oo} E_1^o$ 

c)  $J_{oo}(n_0xn_0 \text{ matrix})$ : The "A<sup>T</sup>WA" Matrix

Real World (RW) Inputs

 $\overline{\Lambda}_{oo}$ (n<sub>o</sub>xn<sub>o</sub> matrix): The RW A Priori Covariance Matrix d)

This matrix represents the "true" a priori covariance matrix of the parameters of TAPP I.

- e)  $\tilde{J}_{\text{on}}(n_{\text{on}})$  matrix): The "A<sup>T</sup>WMWA" Matrix
- 2.5.2 Outputs of the Algorithm
	- An extended FW a posteriori normal matrix:  $a)$

$$
S_{oo} = S_{oo} + J_{oo}
$$

b) The FW a posteriori normal matrix of the fit parameters:

$$
S_{11} = E_1^{o \, T} S_{oo} E_1^o
$$

 $c)$ The FW a posteriori covariance matrix of the fit parameters:

$$
(\Lambda^{11} = ({}^{1}S_{11})^{-1})
$$

This matrix, or more accurately, its transpose, is set up in a set of temporary locations from coded lists of permutations and constants.

The FW a posteriori covariance matrix of the TAPP I  $\mathbf{d}$ parameters:

.<br>2022 - Partiner Partin

 $\lambda$ 

 $y \rightarrow$ 

$$
\Lambda^{OO} = E_1^O \cdot \Lambda^{11} E_1^O T
$$

 $e)$ Partials of a posteriori errors in TAPP I parameters with respect to a priori errors in TAPP I parameters:

$$
L_{0}^{0} = I_{0}^{0} - {}^{1}\Lambda^{00} J_{00}
$$

RW a posteriori covariance matrix of TAPP I parameters:  $f$ )

$$
T_{OO} = T_{OO}^{\circ} T_{OO} T_{OO}^{\circ} + iV_{OO} T_{OO}^{\circ} iV_{OO}
$$

# 3. THE MATRIX TRANSFORMATION TECHNIQUES OF TAPP III

 $\hat{f} \to \hat{f}$  and the second construction

In TAPP III, a wide variety of matrix manipulations is required. TAPP III must be able to permute, constrain, transform to different epochs, and partition the rows and columns of a number of different matrices. Furthermore, to fulfill its assigned tasks, these manipulations cannot be fixed, or determined by a few option flags. Indeed, it was found necessary to design a matrix language that would allow the user of the program to command, in any desired order, a number of different matrices, the rows and columns of which may relate to a large number of different parameter sets.

The possible output options are determined by the Coding Control Tables, which are "built into" the program as constants. The program is so general that the output options and the methods of coding them may be changed by appropriately modifying these tables. However, it would not be advisable to do this until an intimate knowledge of the program is attained.

#### $3.1$ THE MATRIX FORMAT TABLE (T3)

In TAPP III it is necessary to deal with many different types of matrices. Because of storage limitations, some matrices must "share" locations with a symbolic designation  $\sigma$  of each matrix a set of values that completely defines  $\cdot$ the representation of the matrix in the computer. This is accomplished by the table lookup operation,

$$
(F, \langle \cdot_i : \Delta_1, \Delta_2 \rangle = T3(\sigma),
$$

which looks up the symbolic contents of  $\sigma$  in the first column of T3 and stores the contents of the associated entries of the table in  $\mathbb{F}_t$ ,  $\mathbb{E}_{t}$ ,  $\Delta_1$ ,  $\Delta_2$ . The significance of the contents of these locations is as follows:

 $\overline{\mathcal{W}}$  : The storage format of the matrix

The location of the matrix  $\cdot$  ,  $\cdot$ 

 $\Delta$  , : The number of rows of the matrix

 $\Delta$  ,: The number of columns of the matrix

The matrix defined by this table lookup operation is designated  $\lceil \sigma \rceil$ .

 $-16-$ 

Th**e storage format,** *F***, o**f **a matrix determines t**h**e method b***y* **wh**i**ch eac**h **[**[ entr*y***'of** th**e** m\_**trix** i**s stored in the** p**rogram. There are five types o**f m**atr**i**x storage** f**orma**ts **us***e*d **i**n TAPP I**I**I**:**

F = NS**: The Matrix i**s Not Stored,

 $F = RR$ : **Rectangular** by Rows. Let  $\begin{bmatrix} \sigma \end{bmatrix}$  represent, the matrix labled by **the** symbolic contents of  $\sigma$ . The value of the  $a$ -th row, b-th column of  $\sigma$  is **given b***y*

$$
[\sigma; a, b] = \text{Con}[\ell_{t} - 1 + \Delta_{2}(a - 1) + b] \begin{cases} 0 < a \leq \Delta_{1} \\ 0 < b \leq \Delta_{2} \end{cases}
$$
(3-1)

**i l** l

**where "Con**" **means** "**co***nt***e**n**t**s o**f.** "

**F** = **TR: Triangular by Rows. T**h**is** fo**rmat** i**s used to store sy**mm**etr**l**c matrices** (hence  $\Delta_1 = \Delta_2$ ). For this format:

$$
[\sigma: a, b] = \text{Con} \left[ l_{t} - 1 + \frac{(2\Delta_{2} + 2 - a)(a - 1)}{2} + b \right],
$$
  
0 < a \le b \le \Delta\_{1} (3-2)

 $F = IP$ : Indirect Permutation Matrix. This format is used to represent a  $n_x \times n_y$  permutation matrix by storing only the coordinates of its non-diagonal, **no**n**-zero e**n**tr**i**es. Si**n**ce the entries** a**r**e o**ne, t**h**eir val**u**es need not** be **stor**ed**. I**n physical format, an IP is merely a list of words of the form  $(a, b)$ , indicating that there is a " $1$ " in the a-th row, b-th column of  $\lceil \sigma \rceil$ . Let u and v be two  $n$  **-dimensional column vectors such that** 

$$
\mathbf{u} = \begin{bmatrix} \mathbf{c} \end{bmatrix} \mathbf{v} \tag{3.3}
$$

then the presence of a word  $(a, b)$  in the list represents the statement<br>  $\frac{1}{2}$ <br>  $\frac{1}{2}$ <br>  $\frac{1}{2}$ <br>  $\frac{1}{2}$ <br>  $\frac{1}{2}$ 

**-17-**  $\frac{3}{2}$ 

$$
''u(a) = v(b)''
$$
 (3-4)

If any component  $u(a')$  is not mentioned in the class of all such statements implied by the list, then  $u(a') = v(a')$ .

 $F = IK$ : Indirect Constraint Matrix. This format is used to represent a n<sub>w</sub> x n<sub>w</sub> constraint matrix by storing only the coordinates and values of its non-diagonal, non-zero entries. In physical format, an IK is a list of word pairs of the form (a,b), e, where a and b are integers and e is a floating point number. The classes  $\mathbf{a}$ and b of all a. and b-values, respectively, must have no values in common. If  $\lceil \sigma \rceil$  is operating on a n<sub>r</sub>-dimensional column vector v, then  $\lceil \sigma \rceil$  is represented as a set of mutually commuting transformations. Each word pair (a, b), e induces the transformation

$$
v(i) \leftarrow v(i) \quad \text{for} \quad i \dagger a
$$
  

$$
v(a) \leftarrow v(a) - e v(b)
$$
 (3-5)

In other words, e times the b-th component of  $v$  is subtracted from the a-th component of v. Thus, interpreting a word pair as representing the statement

$$
\frac{\partial v(a)}{\partial v(b)} = e^{it} \tag{3-6}
$$

an IK matrix subtracts all non-zero constraints implied by the list of word pairs from the matrix v.

### $3.2$ THE REPRESENTATION OPTIONS

A representation is a set of n parameters that completely describes the physical system assumed by TAPP I. The representation options available  $\ddot{\tilde{}}$  are

Stating that a representation is available does not mean that the actual parameters or their nominal values are present in the program. TAPP III manipulates only the partials and statistical matrices describing the properties of these random parameters about fixed nominal values determined by TAPP I.

indexed by the contents of the two locations  $\tau$ ,  $x$ . Each available representation  $x^T$ ,  $x$  may be written in the form

$$
x^T X = \begin{bmatrix} p^T \\ p^T \\ q^X \end{bmatrix}
$$
 (3-7)

where  $p^T$  is an orbit set option  $(n_p$ -dimensional) and  $q^X$  is a system set option  $(n_{\rm m} - n_{\rm p} = n_{\rm o}$  dimensional). For its internal computations, TAPP III represents its statistical matrices in the standard representation x (sometimes called the program representation), which is also a representation option defined by the option indices  $\tau = 0$ ,  $x = 1$ . Notations applicable to x are:

$$
\mathbf{x} = \mathbf{x}^{0,1} = \begin{bmatrix} \mathbf{p}^{0} \\ \mathbf{q}^{1} \end{bmatrix} \in \begin{bmatrix} \mathbf{p} \\ \mathbf{q} \end{bmatrix}
$$
 (3-8)

このことに、それは、日本の機能の機能を取り、それに、それは、

TAPP III must be able to express normal and covariance matrices in arbitrary representations. It must also be able to find the partials matrix connecting any pair of representations. To accomplish this, the program computes a transformation matrix  $\left\langle \mu, \tau, x \right\rangle$  defined by

$$
\langle \mu, \tau, x \rangle = \begin{cases} \frac{\partial x}{\partial x}, x \partial_{0x} & \text{if } \mu = 0 \\ \left[ \frac{\partial x}{\partial x}, x \partial x, x \right]^{T} & \text{if } \mu = 1 \end{cases}
$$
 (3-9)

and stored in the utility matrix  $X_{\overline{0}}$  called the transformation accumulator. Thus the index  $\mu$ , called the parity flag of the transformation matrix, determines whether or not partials are to be inverse-transposed (i.e., adjointed). In order to compute the transformation matrix, the partials  $\delta x^T$ ,  $x/\delta x$  must be expressed as a product (or chain) of primative matrices (called links), such that each link may be adjointed without the use of a general inversion routine.

The adjoint is chosen instead of the inverse because the adjoint preserves the order of matrix multiplication, thereby simplifying the logical sequencing of the program.

The first step in such a decomposition is to note that

$$
\frac{\partial x}{\partial x}^T \frac{x}{\partial x} = \frac{\partial x}{\partial x}^T \frac{x}{\partial x} + \frac{\partial x}{\partial x}^T \tag{3-10}
$$

The function of the Orbit Set Options Table (see Table B2) is to locate for the program the matrix that determines  $\partial x^{\tau,1}/\partial x$ . The function of the System Set Options Table (see Table B3) is to locate the links of  $\partial x^{T,X}/\partial x^{T,1}$ . To see how this is done, it is necessary to describe the functional relationships that are assumed to exist between the representations  $x^T$ , X.

 $3.2.1$ The Orbit Link

It is assumed that for each  $\tau$ ,  $p^T$  is a function of the standard representation, i.e.,

$$
p^T = p^T(x) = p^T(p, q)
$$
 (3-11)

and may be broken up in the form

$$
p^{\tau} = \begin{bmatrix} r \\ r \\ v^{\tau} \end{bmatrix}
$$
 (3-12)

where  $r^T$  and  $v^T$  are  $n_p/2$  dimensional vectors representing generalized position and momentum variables of classical mechanics. It follows from the well-known Poisson-Bracket relations between p<sup>7</sup> and p that

$$
\left(\frac{\partial p}{\partial p}\right)^* = \left(\frac{\partial p}{\partial p}\right)^T \cdot \left(\frac{1}{2} \cdot 0\right) \tag{3-13}
$$

where (\*) represents the adjoint operation and where O and I are  $n_p/2 \times n_p/2$ zero and identity matrices (in this formula only). From equations  $(3-7)$ ,  $(3-8)$ , and (3-11) it follows that  $\lambda x^{T-1}/\lambda x$ , called the orbit link, is given by

$$
\frac{\partial x^{\tau,1}}{\partial x} = \left[ \frac{\partial p^{\tau}/\partial x}{\partial q/\partial x} \right] = \left[ \frac{\partial p^{\tau}/\partial p}{\partial q} \right] = \left[ \frac{\partial p^{\tau}/\partial q}{\partial q} \right]
$$
(3-14)

Ã

医雷尔氏反射器

where  $O_{\text{qp}}$  is the  $(n - n) \times n$  zero matrix and  $I_{\text{qq}}$  in the  $(n - n) \times (n - n)$ identity. From  $(3-13)$  the adjoint of the orbit link is given by

$$
\frac{\partial x^{\tau, 1}}{\partial x} = \left[ -\frac{\left(\frac{\partial p}{\partial p}\right)^{x}}{-\left(\frac{\partial p}{\partial q}\right)^{T}\left(\frac{\partial p}{\partial p}\right)^{x}} \right]_{qq}
$$
(3-15)

#### $3.2.2$ The Orbit Set Options Table (TO)

From equations (3-14) and (3-15) it is seen that the matrices  $\partial p^T / \partial x$ uniquely determine the orbit links and their adjoints. These  $n_p \times n_p$  matrices are stored in the computer in certain locations, which are, for some orbit set options (namely  $\tau = 4$  and  $\tau = 5$ ) row-partitionings of larger matrices of format RR. The function of the Orbit Set Options Table (see Table B2) is to associate with each orbit set index  $\tau$  a set of values that determines the location of the associated orbit set partials  $\partial p^T/\partial x$ . This is accomplished by the table lookup operation

$$
T(f_*,\xi) = TO(\tau)^{H}
$$

from which the location of  $\partial p^T/\partial x$  is determined by

$$
Loc(\partial p^T/\partial x) = \tilde{x}_t + \xi n_p n_{\overline{0}}
$$
 (3-16)

From Table B2 it is seen that there are two types of orbit set options. Those representing orbit parameters at various times  $(7 = 0, 1, 2, 3)$  will always be valid and cannot be altered or added-to without modifying the overall sequencing. However, those options representing the second and third set of six miss

parameters  $(r = 4, 5)$  are valid only for the present set of miss parameters assumed by TAPP I. The first set of six miss parameters is not an orbit set option since its partials do not satisfy (3-13).

#### $3.2.3$ The System Links

The system sets are supposed to represent physical constants and biases, hence they must be functionally independent of the standard orbit set p. Thus for all

$$
q^X = q^X(x) = q^X(q)
$$
 (3-17)

On recalling  $(3-7)$  and  $(3-8)$ , it follows that

$$
\frac{\partial x^{\tau, x}}{\partial x^{\tau, 1}} = \begin{bmatrix} I_{pp} & O_{pq} \\ O_{qp} & \frac{\partial q^x}{\partial q} \end{bmatrix}
$$
 (3-18)

This matrix, called the system chain of  $x$ , is independent of  $\tau$ , but must be factored into a product of analytically adjointable links before it can be produced by the program. Accordingly, it is assumed that to each system index  $x$ , except  $x = 1$ , there is assigned a unique system index  $x^T$  (called the predecessor of  $x$ ), such that  $x = x^1$  and

$$
q^X = f^X(q^{X'}) \tag{3-19}
$$

where  $f^X$  is either a permutation function (meaning that  $q^X$  is a reordering of the components of  $q^{X^t}$  or a constraint function (meaning that  $f^X$  subtracts functions of one subset of the components of  $q^{X'}$  from another disjoint subset of its components). From (3-19)

$$
\frac{\partial x^{\tau, x}}{\partial x^{\tau, x^{\tau}}} = \begin{bmatrix} I_{pp} & O_{pq} \\ O_{qp} & \frac{\partial q^x}{\partial q^x} \end{bmatrix}
$$
 (3-20)

Such matrices, called system links, are independent of  $\tau$  and are either per-. muiation **o**r constraint matrices - both **o**f which are very easy to adjoi*n*t*,* as is shown below.

Let P be an arbitrary permutation matrix, Then for arbitrary  $(n_x \times 1)$  matrices  $u_y$ , v O

$$
(Pu)^{T}(Pv) = u^{T}v
$$

**s**in**c**e bo**t**h sid**e**s of th**i**s equation *,*'epreserit sums of the same pr**o**du**c**t in a different order**,** Hence

$$
\mathbf{u}^{\mathrm{T}}(\mathbf{P}^{\mathrm{T}}\mathbf{P})\mathbf{v} = \mathbf{u}^{\mathrm{T}}\mathbf{v}
$$

for all u, v. It follows that  $P^{T}P = I$ . In other words

$$
P^* = (P^{-1})^T = P \tag{3-21}
$$

Therefore*,* p**e**rmutation matrices are self-adjoint*,* i]

By definition, an arbitrary constraint matrix K may be written in the form

$$
K = I - E \tag{3-22}
$$

where E is a matrix having the property that the class of all integers labeling the rows of E that possess non-zero entries has no member in common with the class of all integers labeling the columns of E that possess non-zero integers. Therefore E is nilpotent  $(E^2 \cdot 0)$ . Thus

$$
(1 + E)(1 - E) = 1 - E2 = 1
$$

whence it follows from  $(3-22)$  that

h

$$
K^* = I + E \qquad (3-23)
$$

 $\mathcal{L}_{\mathcal{A}}$  and the contract of  $\mathcal{L}_{\mathcal{A}}$ 

○ 228年4月 11日 12 12年4月

$$
-23-
$$

### $3.2.4$ The System-Set Options Table (T2)

The system chain of  $x$  is formed from system links by chain-ruling down to  $x = 1$  in the fashion:

$$
\frac{\partial x}{\partial x} \frac{\pi}{t} \frac{\partial x}{\partial x} = \frac{\partial x}{\partial x} \frac{\pi}{t} \frac{\partial x}{\partial x} + \frac{\partial x}{\partial x} \frac{\pi}{t} \frac{\partial x}{\partial x} + \cdots + \frac{\partial x}{\partial x} \frac{\pi}{t} \frac{\partial x}{\partial x} + \cdots + \frac{\partial x}{\partial x} \frac{\pi}{t} \frac{\partial x}{\partial x} + \cdots
$$
\nthe n-th

\nlink

where  $n_x$  is called the order of x. Thus  $n_x$  represents the number of links, including the orbit link in the chain of the transformation  $\langle \mu, \tau, x |$ . The function of the System-Set Options Table (see Table B3) is to assign to each meaningful ordered pair  $(x, n)$  the symbolic designation  $\sigma$  of the n-th x-link by means of the table lookup operation

$$
" \sigma = T2(x, n)"
$$

It then follows from Section 3. 1 that the operation

$$
"(\mathbf{F}, \ell_{\mathsf{t}} : \Delta_1, \Delta_2) = \mathsf{T}3(\sigma)"
$$

completely defines the matrix  $\sigma$ . In other words

$$
[T2(x, n)] = \frac{\partial x^{T} (n-1)}{\partial x^{T} (n-1)}
$$
 (3-25)

Hence

$$
\frac{\partial x}{\partial x} \frac{\tau_{\lambda} x}{\tau_{\lambda}} = \left[ \text{TI}(x, 1) \right] \cdots \left[ \text{TI}(x, n) \right] \cdots \left[ \text{TI}(x, n_{x} - 1) \right] \tag{3-26}
$$

From Table B1 and B3 it is seen that each of the links in this chain are either indirect permutations (F = IP) or indirect constraint (F = IK); hence they are not stored as full-sized  $(n_x \times n_y)$  matrices. Thus the multiplications implied by (3-26) are carried out indirectly and from right to left. These multiplications are represented in the program as operations performed on the columns of the transformation accumulator  $X_{\pi}$ . Furthermore, whether the links are used or the adjoints of the links are used is automatically determined by the value of the parity index  $\mu$ . This is made possible by the order preserving property of the adjointing operation, together with the simple adjointing algorithms implied by equations  $(3-21)$  and  $(3-23)$ .

#### THE SET-PARTITION OPTIONS TABLE (T1)  $3.3$

Thus far, a technique for obtaining a transformation matrix  $\langle \mu, \tau, x |$ defined by equation (3-9) has been described. By use of such matrices in conjunction with the matrix options (see Table B3), it would be possible to find covariance matrices and normal matrices relative to any representation  $x^{T}$ , . It would also be possible to find partials relating any pair of representations. As powerful as this tool is, it is inadequate from several viewpoints. Printing out a (n x n ) matrix where n may be as large as 50 would be rather awkward, if one is interested in only a small partition of this matrix. Also TAPP II requires partitionings of its matrices on the T<sub>32</sub> tape. Finally, the transformation accumulator is inherently incapable of describing the partials of arbitrary miss parameters with respect to the standard representation (and this must be done if covariance matrices of such parameters are to be found).

To alleviate these difficulties the partials matrix  $(\mu, \tau, \rho)$  is introduced. As its notation implies, this matrix, which is stored in the partials accumulator X, is a function of the contents of the three locations  $\mu$ ,  $\tau$ ,  $\rho$ . As before  $(see Section 3.2.2):$ 

u is the parity flag

is the orbit-set option T

The index  $\rho$ , called the set-partition option, serves as an input to the table Tookup operation

 $-25-$ 

$$
"(x, n; t, h) = T1(\rho)"
$$
 (3-27)

on the Set-Partition Options Table (see Table B4). The outputs of this operation are used to determine  $(\mu, \tau, \rho)$  in a manner described below.

To each pair of integers (t, h) satisfying the inequalities

$$
0 \le t \le h \le n \tag{4.28}
$$

there is associated a  $(h + t \times n)$  matrix  $\phi^t_h$  called a partition of tail  $t$  and heat h that assigns to each  $n$ -dimensional column vector v, a vector  $(\phi^t_h v)$ with components

$$
(\phi^t_h v)(\cdot) \sim v(\cdot + t), \quad 0 \leq i \leq h - t
$$

Thus, a partition matrix may be considered as a row-partitioning of the sease identity must be I. The definition of the partials matrix is now written in the cise form

J

Ì

$$
\{\boldsymbol{\mu}, \boldsymbol{\tau}, \boldsymbol{\rho}\} = \begin{cases} \psi \left[\left\langle \boldsymbol{\mu} \boldsymbol{\tau} \boldsymbol{\epsilon} \right\rangle \right] & \text{for } x \neq 0 \\ \psi \left[\left\langle \boldsymbol{\mu} \right\rangle \right] & \text{for } x \neq 0 \end{cases}
$$
 (i.e.,

where  $X_i$  ,  $i, j$  are the functions of  $\zeta$  aefined by (3-27), and where  $\langle n_j \rangle$  is rates an  $n \times n$  marrix whose liest focation is given by the contents of a

Notually  $\langle n|$  is meant to refer to an  $\phi$  x n<sub>i</sub> matrix, where  $\alpha$  is not nearchsarity equal to  $n_{\rm pl}$ . However, this makes now difference to the partitioned mass trix  $\phi_{\rm h}^1$ < at, provided  $|h| \leq \alpha$ .

If  $x \neq 0$ ,  $\rho$  is called a system-partition option. Such an option designates both the desired system  $q^X$  and a partitioning of the representation

$$
x^T X = \begin{bmatrix} p^T \\ p^T \\ q^X \end{bmatrix}
$$

It is of interest to note that for  $\mu = 0$ :

$$
(0, \tau, \rho) = \frac{\partial (\phi_{h}^{\dagger} x^{\tau} \cdot x)}{\partial x}
$$
 (3-31)

However,  $\mathbf{u}(1, \tau, \rho) = \left[\frac{\partial x}{\partial \phi_h} \right]_h^{\tau} \mathbf{x}^T \cdot \mathbf{x}^T \cdot \mathbf{x}^T \mathbf{x}^T \cdot \mathbf{x}^T$  is not true unless  $t = 0$ ,  $h = n \cdot \mathbf{x}$ . This is because the parameter set  $\phi_h^t x^{\tau,\overline{X}}$  does not determine the representation  $x^{T,X}$ . If  $x \neq 0$ , n is not needed to define the partials matrix; and therefore communicates to the program the number of links in the chain of partials defining the transformation matrix.

If  $X = 0$ ,  $\rho$  is called an isolated set option. An isolated set may be interpreted as a partitioning of an available set - that is, parameter sets whose partials with respect to the standard representation are stored in TAPP III. Notice that the partials matrix for isolated set options is independent of  $\mu$  and 7. However, since no machinery is available for adjointing the particles matrix of an available set, it is appropriate to set  $\mu = 0$  for this case. Let  $\alpha_n$ designate the available set whose partials are stored at the location n. Then from  $(3-30)$  it follows that

$$
(0, -, \rho] = \frac{\partial (\phi_h^t \alpha_n)}{\partial x}
$$
 (3-32)

where the blank is used to indicate that the orbit set index is not used. Comparing equations (3-31) and (3-32) shows that system-partition and isolated set options may be treated on the same footing for  $\mu = 0$  - the only difference being that system-partition options require an additional index f to define them.

-27 -

## 3.4 THE OUTPUT ENT TAIS

TAPP D. has three considered by in gesondere burghe sterage et concine d Hather . The orbit<br>order and  $\sigma$  , we have  $\sigma$  and<br>  $\sigma$ 

UPH Anstrance I and a

POCH TRANSPORTATION CONTRACTOR

man propheter in Origin Central as

The Update Companions (21120) and active in the conditional problems while the progressions have the stations come communities were the "plane offering me postal 12. Registe Outra constructor (ROS) control constructor for the  $\mathbb{Z}_{p,q}$  and a construction of the family converged in the construction of the construction of the construction of  $\mathbb{Z}_p$  $\mu_{\rm eff}$  , and  $\alpha_{\rm eff}$  , and a factor of a set of the properties and the field  $\rm P\bar{P}$ aderse words valued a state system of the data Direct Community (PC) A security of a probability process and a final of the colds if the areas the Rose printends.

don't commend to be expected to the words store game severe  $(\sigma_{\phi},\;u_1,\;\sigma_1,\;\phi_1\;\;\mu_2,\;\tau_2,\;\sigma_2)\ll\mathbb{N}\quad\text{and}\quad$ 

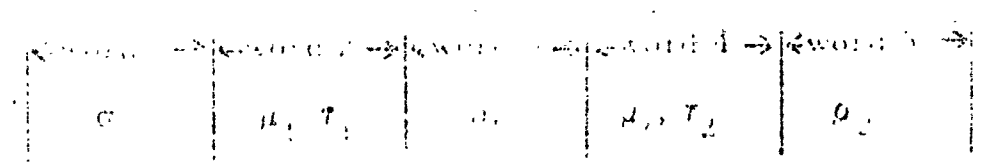

These severaged in a determine a comparison by stated action as the properties of and determinative

 $\mathcal{L} = \left[ \omega_{\alpha}, \tau_{\gamma}, \rho_{\gamma} \right] \left[ \sigma_{\alpha} \right] \left( \nu_{j}, \tau_{\gamma}, \rho_{\gamma} \right]^{\mathrm{T}}$ 

. For each property the map shopped designated by  $\sigma_{\alpha}$  and the map "able  $\partial P$ , and the partial summary  $\{u_i, \tau_i, \mathfrak{o}\}$ " summaring the contraction of  $\tau, \mathfrak{o}$ defined in the previous scetion. Gave, is abbreved or

 $\mathcal{L}$ 

$$
(- - - -)^{T} = |- - -)
$$
 (3 - 34)

and omitting the brackets about  $\sigma_{\alpha}$  in (3-33), an output entity may be designated more economically in the form

$$
Z = (\mu_1, \tau_1, \rho_1 | \sigma_0 | \mu_2, \tau_2, \rho_2)
$$
 (3-35)

The parity flags  $\mu_1$  and  $\mu_2$  cannot be chosen arbitrarily but depend upon the matrix option  $\sigma_{\alpha}$  if Z is to have physical meaning. If (3-35) is valid, then it is said that  $\sigma_0$  has parity  $(\mu_1, \mu_2)$ .

#### The Coding of Covariance Matrices  $3.4.1$

A covariance matrix has parity (0,0). Thus any values of  $\tau_1, \tau_2$  in the Orbit-Set Options Table and any values of  $\rho_1, \rho_2$  in the Set-Partition Options Table may be chosen. It is well to keep in mind, however, that isolated set options require less machine time than do system-partition options (since the former merely sets the format of the Partials Accumulator X, which is a dummy matrix). For example, although the partials

> $(0, 1, p)$  $\{0, 1, cp\}$  $(0, 1, \text{fp})$  $(0, 1, \sigma p)$  $(0, -, \, \, \mathrm{rk})$

are all identical, the last one should be chosen.

### The Coding of Normal Aatrices  $3.4.7$

A norinal matrix has parity (1, 1), hence only system-partition options may be chosen for them. Usually in the case of normal matrices, one chooses  $\tau_1$  =  $\tau_2$  and  $x_1 \approx x_2$  (where, of course,  $x_1$  and  $x_2$  refer to the values obtained for  $x_i$  when  $\rho_1$  and  $\rho_2$ , respectively, are substituted into (3-37)). For this choice the output entity takes the form

$$
Z = \phi_{h_1}^{t_1} \left\langle 1, \tau, x \middle| \sigma_0 \middle| 1, \tau, x \right\rangle \left( \phi_{h_2}^{t_2} \right)^T
$$
 (3-36)

a**nd t**h**us repr**e**sent**s a **p**a**rtitioning o**f **th**e **rows** a**nd columns o**f **the norm**a**l** m**atrix** referred to the representation  $x^7$ ,  $x^8$ . Excellent examples of output entities of this type are provided by ROC for  $\omega = 4, 5$ , and 6. One subtility must be m**e**n**tioned here: th**e **extended** n**or**m**al** m**atrice**s S**.** a**nd** S**' (see Section** Z**)** a**re •** valid only for  $r = fp$  and  $r = fl$ . The reason for this is that they were originally only defined for the parameters being fitted and were artificially extended **i***n***to th**e **st**a**nd**a**rd representation**

# **3.4. 3 The** *C***odi**n**g of Partia!s**

The matrix option  $\sigma_0 \equiv 1$  has two valid parities, namely (0, 1) and **(**l*,***0). It i**s **eas***y* **to show***,* **however***,* **that**

$$
(0, \tau_1, \rho_1[1]1, \tau_2, \rho_2) = (1, \tau_2, \rho_2[1]0, \tau_1, \rho_1)^T
$$
 (3-37)

The use of the identity matrix option inables one to find partials of the form

$$
\left[\frac{\partial \left(\phi_{h_1}^{t_1} \times^{\tau_1, x_1}\right)}{\phi_{h_2}^{\tau_2, x_2}} \right] \left(\phi_{h_2}^{t_2}\right)^T
$$
\n(3-38)

and

$$
\left[\frac{\partial \left(\phi_{h_1}^{t_1} \sigma_n\right)}{\partial x^2}, \frac{\partial \left(\phi_{h_2}^{t_2}\right)}{\partial y}\right]^T
$$
\n(3-39)

0 0

a**n**d**,** by **the u**s**e o**f **(3-3**7**}, their** t**r**a**n**s**po**s*e*s**.**

## 4. A GENERAL DESCRIPTION OF TAPP III

Ä

The purpose of this section is to outline, in as concise a form as possible, the operation of the subroatines and the overall logic flow of the program. A complete functional description of the program from the engineering viewpoint is given in the tables and flow diagrams of the appendixes. Therefore, this section, in conjunction with the matrixmanipulation fechniques and theory discussed in section 2, serves as a guide to understanding the program vefined in the appendixes. In order for this section to serve as a reference to the program, it is made as independent as possible from the rest of the report.

## 4.1 THE INPUT TAPE FORMAT

in order for TAPP I to produce the input tape  $T_{1,3}$ , TAPP I is given a list of unput times,  $\overline{t}_1$ ,  $\overline{t}_2$ , ...,  $\overline{t}_n$  (in ascending order), and a traject tory. From the trajectory, TAPP 1 computes a set of epoch times,  $\hat{r}_{0}$ ,  $\hat{r}_{1}$  $\mathfrak{t}_2$ , , , , ,  $\mathfrak{t}_n$  (in ascending order), which are interpolated into the input times to produce a set of times,  $t_0$ ,  $t_1$ ,  $t_2$ , ...,  $t_{nIT}$  (in ascending order) called input-tape times (or  $\mathcal{X}_{13}$  times), which include all input and all epc or times. Thus, each  $T_{1,3}$  time is either an input time or an epoch time. (Of course  $t_0^+$   $\frac{\alpha}{2}$  and is the injection time or epoch for the each phase.) The information on the  $T_{13}$  tape is stored in the following format:

Initial Information

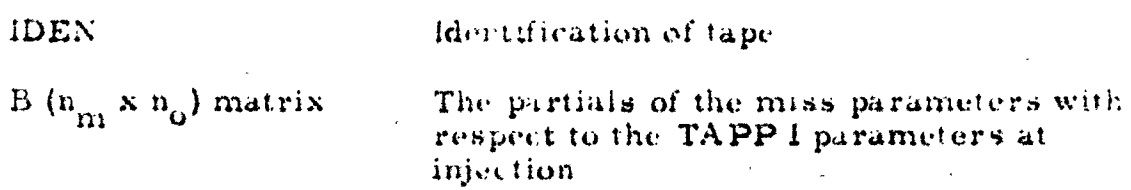

The k-th Record (The information associated with the time interval  $(t_{k+1}, t_k)$ ,  $k = 1, 2, ...$ ,  $n_{1T}$  is stored in the following format:

Epoch time index(By definition j either remains the same for each successive time interval or, if it changes it changes to  $k-1$ .)

The current time index

 $-31-$ 

This data block is reserved to supply any desired information associated with time tk (for example, tk itself, orbit parameters  $etc.$ )

The partials of the time-varying parameters at  $t_K$  with respect to the TAPP I parameters  $at$   $t$ ;

The station number

The ATWA matrix for the s-th station during the time interval  $(t_{k+1}, t_k)$  referred to the epoch  $t_i$ 

The ATWMWA matrix for the s-th station during the time interval  $(t_{k+1} - t_k)$  referred to the epoch t<sub>i</sub>

The end of this block is terminated by a zero value for s. The stations need not be in numerical order.

4.2 THE SUBROUTINES OF TAPP III

TAPP III keeps track of the following quantities:

# Sequencing Controls

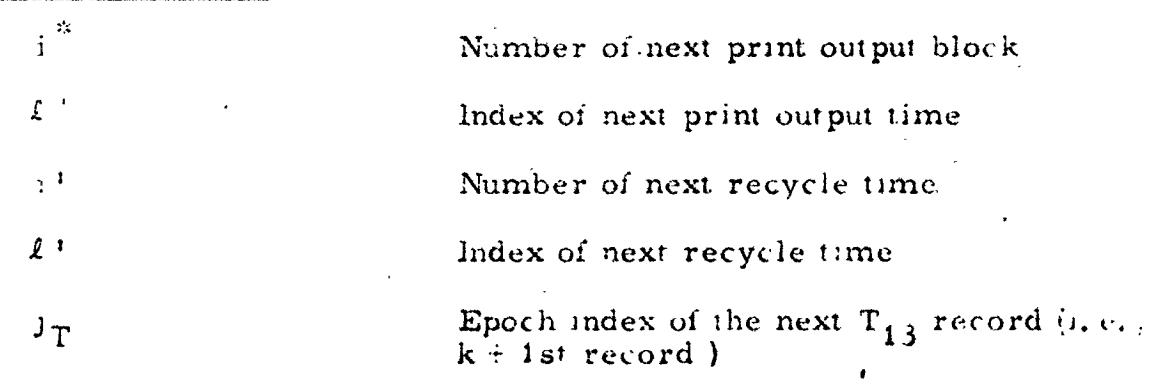

# Output Block Identification

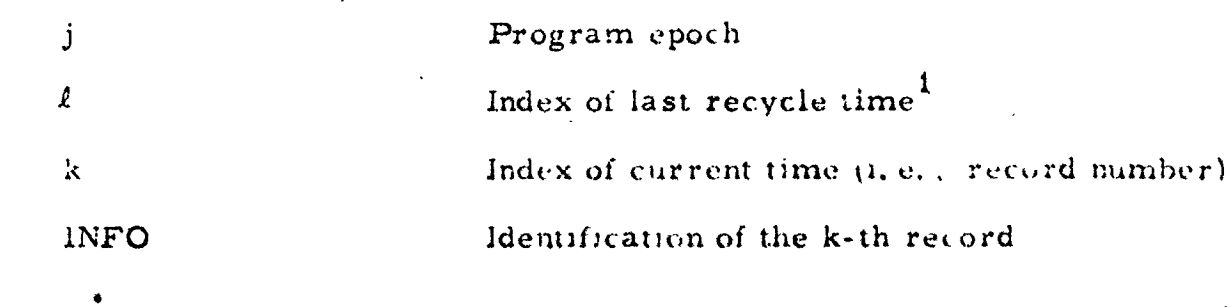

INFO

 $U(n_p x n_0 matrix)$ 

(For the s-th Station:)

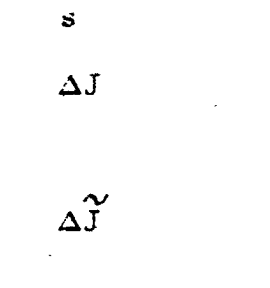

Output Entity Identification

 $\overline{2}$ 

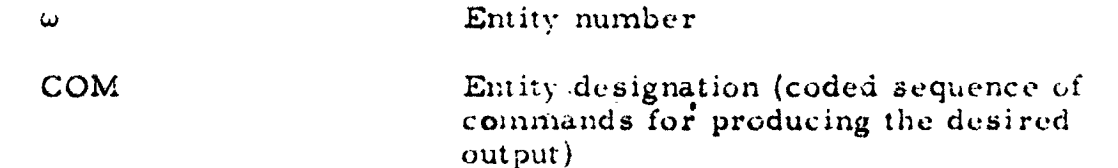

Stored Partials (The following matrices are partials with respect to the standard representation  $\frac{2}{x}$  of the indicated parameter sets:)

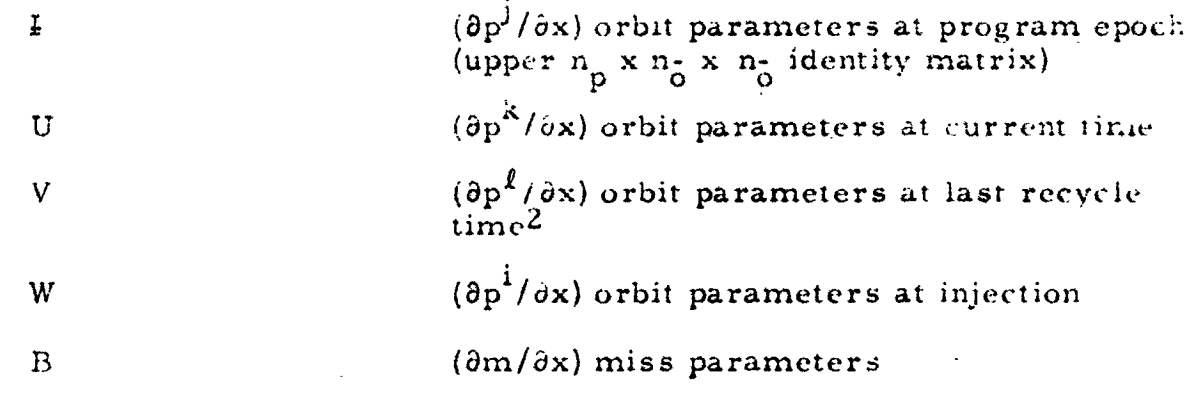

 $\mathbf{1}$ The last recycle time is the time at the beginning of the i'-th tracking interval of  $T_{32}$ . In this context, recycle times are also midcourse correction times.

where p<sup>j</sup> represents the orbit parameters at the program epoch and q represents the TAPP I system of constant parameters.  $x =$ 

Tracking Accuracy (The following matrices are referred to the program  $epoch:$ 

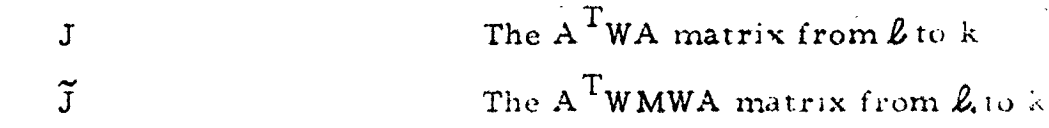

A Priori Statistics (Also referred to program epoch)

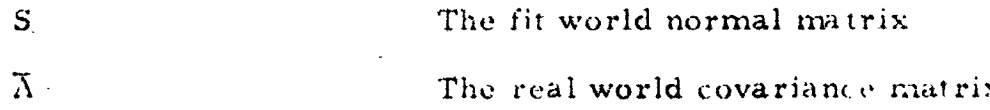

Before discussing the overall sequencing of TAPP III, it is necessary to briefly describe the functioning of the following subroutines:
### 4.2.1 The Partials Accumulator Subroutine

This subroutine was discussed in detail in section 3. However, the concepts developed in that section are outlined below for easy reference.

In TAPP III there are many types of parameter sets that must be considered. Since all pertinent statistical matrices are stored relative to the standard representation x, it is possible to transform them to any representation a (or partition thereof), provided a subroutine is available that can generate  $\partial \alpha / \partial x$  or  $(\partial x / \partial \alpha)^T$  and appropriately partition its rows. This is the task assigned to the partials accumulator subroutine. Basically. this subroutine accepts as inputs the symbols  $\mu$ ,  $\tau$ ,  $\rho$  to produce an output, designated by  $(\mu, \tau, \rho)$ , at the variable location X (called the partials accumulator). For certain values of  $\rho$  (referred to as the isolated set options)  $\mu$  and  $\tau$  are ignored, and X is set equal to certain partitioning of the stored partials. Other values of  $\rho$  (called the system-partition options) represent both a choice of constant parameters  $q^{\mathbf{x}}$  and partitioning of representation

$$
x^{\mathsf{T},\infty} = \left(\frac{p^{\mathsf{T}}}{q^{\mathsf{X}}}\right)
$$

where  $p<sup>T</sup>$  is the orbit parameter option labeled by the index  $\tau$ . In the latter case a fixed set of locations  $X_0$  (called the transformation accumulator) is filled in accordance with the relation

$$
X_{o} = \begin{cases} \frac{\partial x}{\partial x^{T} \cdot x} / \partial x \text{ for } \mu = 0 \\ (\partial x / \partial x^{T} \cdot x)^{T} \text{ for } \mu = 1 \end{cases}
$$

and X is set equal to the required partitioning of  $X_{0}$ . 4.2.2 The Executive Program (See Figure C2)

The Executive Program uses the partials accumulator to produce an output option (called an entity) at the set of locations Z from the coded command COM. This command consists of five words, which contain values of the seven variables  $\sigma_{0}$ ;  $\mu_{1}$ ,  $\tau_{1}$ ,  $\rho_{1}$ ;  $u_{2}$ ,  $\tau_{2}$ ,  $\rho_{2}$  stored in the format

 $-34-$ 

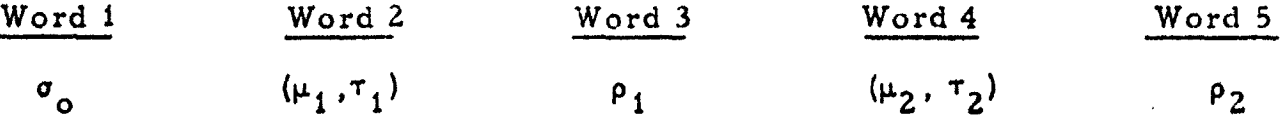

The Executive Program accepts COM as an input to produce output

$$
Z = (\mu_1, \tau_1, \rho_1 | \left[ \sigma_0 \right] | \mu_2, \tau_2, \rho_2)
$$

where  $\left| \ldots \right| = \left( \ldots \right)^{\mathrm{T}}$  and where  $\sigma_0$  is a <u>matrix option</u> labeled by the index  $\sigma_{\alpha}$ .

4.2.3 The Statistical Input Program (See Figure C3)

This program accepts the inputs

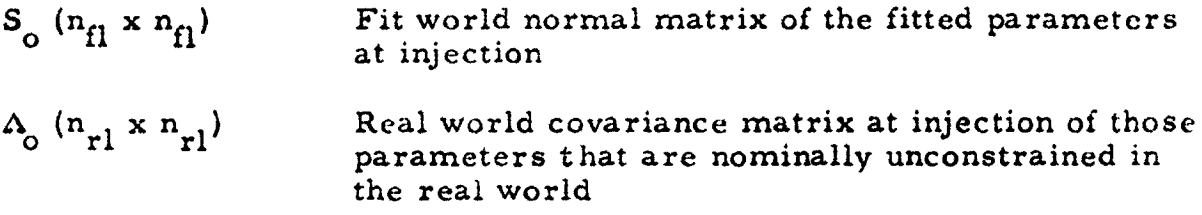

These inputs are introduced by the read-in program as the a priori inputs to TAPP III and produce the outputs

> $S^1 = [0, 0, f1] S_0 (0, 0, f1]$  $\Lambda^d = [1, 0, r], \Lambda_0 (1, 0, r]$

which are transformations of the a priori statistics to the standard representation.

4.2.4 The Statistical Output Program (See Figure C3)

This program processes the input matrices J,  $\tilde{J}$ , S,  $\tilde{\Lambda}$  and produces, with the aid of the Partials Accumulation Subroutine, the outputs

- $S^1$ The fit world normal matrix at current time
- $\Lambda^i$ The fit world covariance matrix at current time
- $\bar{\Lambda}^{\scriptscriptstyle \rm I}$ The real world covariance matrix at current time

 $-35-$ 

in the following manner:

1)  $S' \leftarrow S + J$ 2)  $Z \leftarrow (1, 0, 11 | S' | 1, 0, 11)$  $z \leftarrow z^{-1}$  $\Lambda^i$   $\longleftarrow$  |1, 0, fl) Z (1, 0, fl| 3)  $X_0 \leftarrow I - \Lambda' J$ 4)  $Z \leftarrow x_o \overline{\Lambda}^i x_o^T$  $\overline{\Lambda}$ <sup>1</sup>  $\leftarrow$  2 5)  $X_0 \leftarrow \Lambda$  $z \leftarrow x_o$   $x_o^T$  $\overline{\Lambda}^i \longleftarrow \overline{\Lambda}^i + Z$ 

4.3 THE SEQUENCING OF OPERATIONS

TAPP III is initiated by the Read-In Program, which places the manual inputs in their allotted locations. The sequencing is initialized as follows:

 $\ddot{\cdot}$ 

$$
i^{*} = 0
$$
  
\n
$$
l^{*} = 0
$$
  
\n
$$
i^{*} = 0
$$
  
\n
$$
l^{*} = 0
$$
  
\n
$$
j^{T} = 0
$$
  
\n
$$
l = 0
$$
  
\n
$$
k = 0
$$
  
\n
$$
k = 0
$$

 $-36-$ 

**The initial information** I**DE**N a**n**d **B** o**f T**13 is **read into the locations IN***F*O **and B of the program,** a**fter which TAPP** III **enters the k-th cycle for**  $k = 0$ . During the k-th cycle, the epoch for the  $k + 1$  st record of  $T_{13}$ **i**s **re**a**d-in***,* **whereupon the program executes t**h**e following four phases (indicated by the phase flag** P**H) in the indicated order:**

> **P**H : I**.** The **Update** Pha**s**e **PH = Z. The Print** O**utput Phase PH** - **3. The** R**ec***y***c**l**e Phase PH** - **4. The T**a**pe** R**ead-**i**n Phase**

**The even**t**s that** O**ccur during the first three phases are c**o**ntr**o**lled b***y* t**h**e **f**o**llowing m**o**de flags***,* **which are intr**o**duced as manual inputs:**

> **5**pM **If this fl**ag i**s** *z***ero, there is no print output***,* a**nd n**o **statistical** *c***omputati**o**ns** o*cc***ur.**  $\delta_p$  **If**  $\delta_p$  = 1, each recycle output is printed.  $\delta_{\eta}$  If  $\delta_{\eta}$  = 1, each recycle output is written on the  $T_{32}$  tape.

### $4.3.1$  **PH** = 1 The Update Phase

T**he purp**os**e** o**f t**h**e update p**h**ase** is **t**o **upd**a**te the st**o**red q**u**a**n**t**i**t**i**e**s, **provided**  $j_T \neq j$ . If  $j_T = j$ ,  $PH = 1$  is skipped. Thus when the  $k + 1$ st record o**f T**1**3 is referred to a new ep**o**ch**, **th**e **pr**o**gram ep**o**ch wil**l **be the** sa**me** a**t the end** of  $PH = 1$ , thereby **enabling** the read-in of the  $k + 1$  st record to **give valid results when the pr**o**gram enters the read-in phase. If** a**n up**date occurs (and  $k \neq 0$ ), the program executes the Update Phase Commands (UPC) which cause the matrices V, W, B, J,  $\tilde{J}$ , S,  $\overline{\Lambda}$  to be updated

-j

as follows:

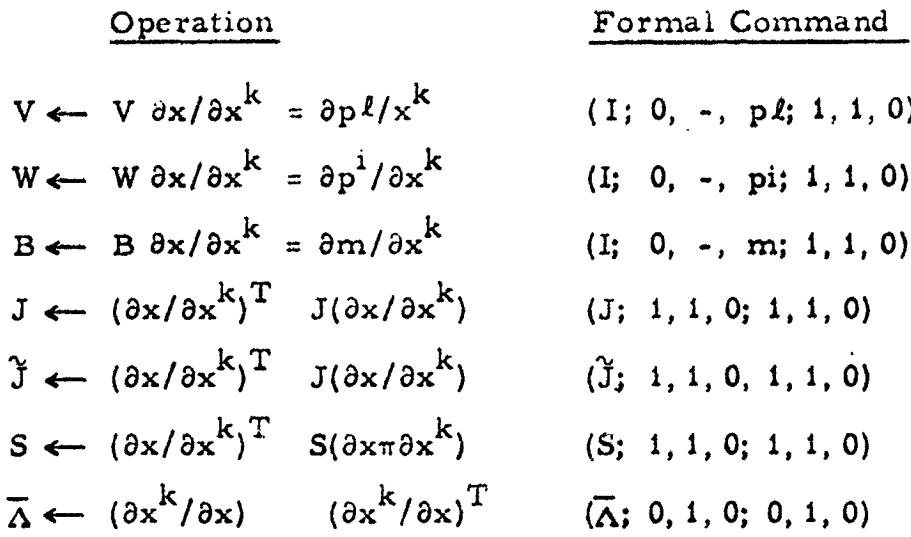

The update of S and  $\overline{\Lambda}$  is omitted if  $\delta_{\overline{PM}} = 0$ . After executing the above updates, the program perform. the following operations for all k (including  $k = 0$ .

$$
U \leftarrow I
$$
  

$$
j = k
$$

In effect, therefore, when the epoch of the  $k + 1$  st record changes, it is changed to the representation associated with the current (k-th)time; that is,

$$
x \leftarrow x^{k} = \begin{bmatrix} x^{k} \\ \frac{p^{k}}{q} \end{bmatrix}
$$

4.3.2 PH = 2. The Print Output Phase

If  $k = k^*$  and  $\delta_{PM} = 1$ , a print output is executed, otherwise PH = 2 is bypassed. During a print output the following events occur in the indicated order:

If  $k = 0$ ,  $S^t$  and  $\overline{\Delta}^t$  are computed by use of the Statistical Input  $1)$ Program. Otherwise  $S^1$ ,  $\Lambda^i$ , and  $\overline{\Lambda}^i$  are computed by use of the Statistical Output Program.

The heading of the  $i^2 - i^2$  sutput to  $0_3$  is printed. This heading  $2)$ takes the format

$$
i*, j, l, k, INFO
$$
  

$$
-38-
$$

For  $\nu = 1, 2, \ldots, n_{\text{PO}}$  the Print Output Commands (POC),  $3)$ which are manual inputs, are executed by the Executive Program and are printed out to  $0<sub>3</sub>$  in the format

$$
\omega; \sigma_0; \mu_1, \tau_1, \rho_1, \mu_2, \tau_2, \rho_2
$$
  
[Contents of 2]

The index of the next print output time is selected from the  $4)$ Print Output Times (POT), which are manned inputs, by the following operations

$$
i^* = i^* + 1
$$
  

$$
i^* = \text{POT} (i^*
$$

4.3.3 PH = 3. The Recycle Phase

If  $k = l'$  the program recycles, otherwise  $PH = 3$  is bypassed. During a recycle the following events occur in the indicated order:

1) The matrices  $S^1$ ,  $\Lambda^i$ , and  $\overline{\Lambda}^i$  are computed from the Statistical Output Program. If these matrices were previously computed in PH - 2, or if  $\delta_{\text{PM}} = 0$ , this step is skipped.

2a) If  $\delta_{\text{T}} = 1$ , the  $T_{32}$  heading is written.

2b) If  $\delta_{\bf p}$  = 1, the  $0_{\hat{3}}$  heading for a recycle output is printed in the format

$$
i^+, j, k, \kappa, \text{ INFO}
$$

3) If  $k \neq 0$ , and if  $\delta_{rp}$  and  $\delta_{rp}$  are not both zero, then for  $\omega = 1, 2,$ . . . n<sub>RO</sub> tl w-th command of the Recycle Output Commands (ROC), which are manual inputs, is executed by the Executive Program. Each output is communicated to  $T_{32}$  or  $0_3$  or both, in accordance with the following logic:

a) If  $\delta_{\mathbf{T}} = 1$ , the contents of Z are written on  $T_{32}$  in a tape format compatible with TAPP II.

If  $\delta_{\mathbf{p}} = 1$ , the contents of Z are printed out to  $\theta_3$  in the b) same format as that of  $PH = 2$ .

 $-39-$ 

 $4)$ The last recycle time is set equal to the current time and the next recycle time index is selected from the Recycle Times (RET), a maneat input, by the following operations:

| f                                       | k                     |
|-----------------------------------------|-----------------------|
| $V$                                     | U                     |
| $S \leftarrow S'$                       |                       |
| $\overline{A} \leftarrow \overline{A'}$ |                       |
| $J \leftarrow 0$                        |                       |
| $\overline{J} \leftarrow 0$             |                       |
| $j \leftarrow 1 + 1$                    |                       |
| $f$                                     | RET (i <sup>1</sup> ) |

### 4. 5.4 PH = 4. The Tape Read-In Phase

If  $k = n_{IT}$ , the program stops. If  $k \prec n_{IT}$ , the program executes a read-in of the  $k \pm 1$  st record of  $T_{13}$  (except for the epoch time index of this record, which was read in at the beginning of the k-th cycle) in the following manner:

> k, INFO, and U are obtained from  $T_{13}$ .  $1)$

2) For  $s = 1, 2, \ldots, n_{TS}$  the J and  $\tilde{J}$  matrices are modified in the following manner: If the Time-Station Flag  $\Delta_{\rm TS}$  (k, s) 1. then

$$
J \leftarrow J : \Delta J
$$

$$
J \leftarrow J
$$

Otherwise  $\Delta J$  and  $\Delta \tilde{J}$  are skipped. Since the Time-Station Flags are minual inputs (which are not mally equal to one). It is therefore positive to omit any station at any time by setting the corresponding figures in zero.

#### **REFERENCES**

 $\boldsymbol{H}$ 

หนึ่ง

- "Monte Carlo Simulation of Midcourse Guidance (TAPP MOD II), "  $1.$ by W. H. Pace, Jr., STL No. 8976-6012-RU-000, dated 31 October 1962.
- "Capability Guide Tracking Accuracy Prediction Program (TAPP  $2.$ MOD I) (Revised), " by A. S. Liu, STL No. 8976-6013-RU-000, 1 November 1962.
- "TAPP III, Part 1. Regression to a Constrained Parameter Set."  $3<sub>1</sub>$ STL No. 9861.5-182, by W. W. Lemmon, dated 6 March 1963.
- "TAPP III, Part 2. Specification of the Format of the Tape Input 4. to TAPP III, " STL No. 9861.5-194, by W. W. Lemmon, dated 29 March 1963.
- "Partial Derivatives of Radar Observational Parameters (for  $5.$ TAPP I), " STL No. 9851-76, by K. Heuhn, dated 27 March 1963.
- "Computer Program Guide, Tracking Accuracy Prediction 6. Program (TAPP MOD I-III), " by M. Kemp.
- "Computer Program Guide, Tracking Accuracy Prediction 7. Program (TAPP MOD I-III), " by S. Senda.

APPENDIX A. TAPP III MASTER SYMBOL LIST

 $\alpha$ 

1

 $\bigcup$ 

 $\ddot{\mathbf{U}}$ 

F**o**l**low**lng is a c**o**mplet*e* **h**st **o**f d**e**fln**t**ti**o**ns **o**f **t**he **s**ymbols us**cd in***'* the program. If a symbol represents a matrix with  $\alpha$  rows and  $\beta$ columns, its format is indicated by  $(n;ax\beta)$ , where n is its storage **format.** If  $n = RR$ , the storage is rectangular by rows; if  $n = TR$ , the storage i**s** t**r**i**a**ngul**ar** by **r**ows. Triengular **f**o\_ **"**-atI**s o**n**l**y u**se**d for symmetric matrices. If each entry of the matrix consists of  $V$  consecutive words (where  $V \neq 1$ ), this fact is indicated by the notation  $(n, V; \text{ax}\beta)$ . The fol**l**owing addxtxona**l** notation is u**se**d to indi**c**ate speciaI ty**p**e**s** o**f sym**bols**:**

> $(\equiv 0)$  indicates that the first location represented by the symbol  $\iota$ **s** the same as that of the symbol  $\theta$ .

> N**S** indi**c**ates tha\_**.**\*.hematrix r**e**pre**se**nted by th**e** symbol \_s **n**o' sto**red** but Is gene**r**ated int**e**rna**ll**y by the p**rogr**a**m w**h**c**n ncc**'**\_'**|**\_d

**D**M indi**c**ate**s** a dummy matrix: th**a**t is, **a** matrlx who**s**e first lo**c**ation is a v**a**riable **de**terrrlin**e**d by th**e p**rogr**am**.

 $\vert$ 

[

I

i

I

### A**.** 1 PRO**G**RAM IN**PU**T**S**

.\_! **np**o •

Tap**e Description**

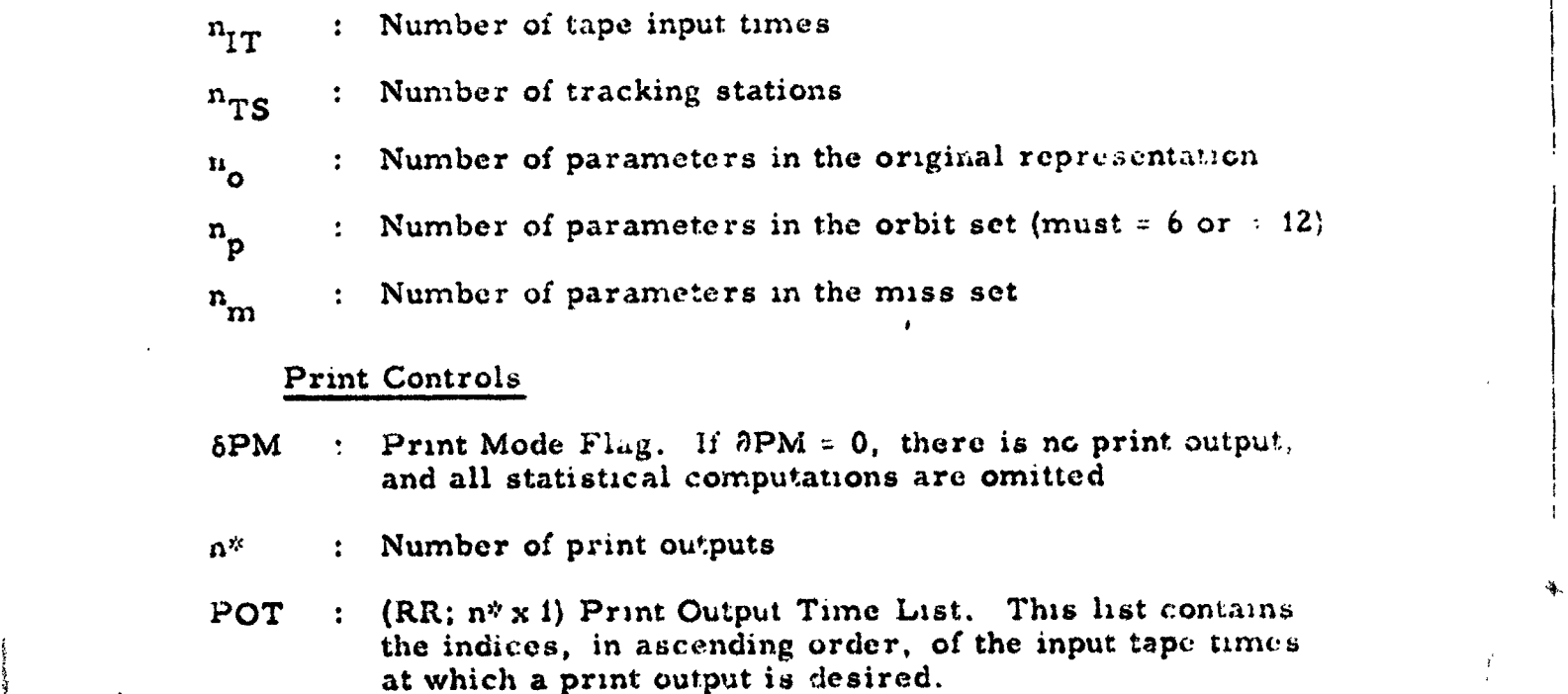

*•* **Nu**m**ber o**f **pr**in**t ou**t**pu** \_**.** *c***o**mma**nds** ,

**=** A-\_ **,**

Recy le Controls

- n' : Number of it is the smes
- : {RR, i x i} Recycle Time List, [This list contains the RET increes, in asycioning order, of the input tape times at which a recycle is desired
- : Fritt Revvile Flig. If  $\delta_{\mathbf{p}}=1$ , a printice urs al the re- $\mathfrak{s}_{\mathbf{p}}$ cycle ume
- : Tape Re v le Flag. If  $\delta_{\mathbf{p}} = 1$ , a tape is written at the  $\ddot{\circ}$   $\div$ re wile time
- : Number of recycle of this  $n_{\rm RC}$
- $(\mathsf{RR}, \mathbb{H})_{\mathsf{R}\alpha}$ s I) keer de Oubjut Command List RO

### Common World

- :  $\langle \text{RR}_{i-1}/12 \rangle_{\text{P1}} = \frac{\mathbf{x}_{i-1}}{6} \frac{1}{2(12)^{6}}$ . Thus Shavon Flags. If  $\Delta_{\text{TS}}(k, s)$  is set eq.(a) 16 zero, the seth slation is ignored at the  $\Delta_{TS}$ k-th time. Normally all the locations of  $\Delta_{TS}$  have an. value, independing that all stations are operating at all times
- : Namber of common parameters  $(n_p \le r_{n,1} \le n_q)$  $n_{\geq 1}$
- : Number of permutations in P.  $(0 \leq r_{\text{p}} \leq n_{\text{o}} n_{\text{p}})$  $n_{\mathbf{p}_{\mathbf{t}}}$
- $P_{\perp}$ :  $\langle \mathbb{R}\mathbb{R} : \mathbb{Z}_{\mathbf{D}}\rangle \times \mathbb{T}$  Common Permutation List
- : Number of Joinmon constraints  $\mathbf{R}$

K. : (RE:  $\pi_{\rm b}$  (x2) Common Constrain; Partials List

### Fit World 'FW'

- . Number of lifted parameters  $\log_{p} \leq v_{\text{eff}} \leq v_{\text{eff}}$  $n_{f1}$
- : Number of FW consumerities  $n_{\rm Kf}$
- $K_{\epsilon}$ : (RR; n<sub>kf</sub> 2) FW Constraint Partials List
- $S_0(\equiv S) := \{ TR \mid n_{\{1\}} \leq n_{\{1\}} \in FW \land P \} \text{ for all } M \in \{1\} \lor \text{ of } \ F \text{ if } \text{ of } R \text{ and } N \text{ is } \emptyset.$

## Real World (RW)

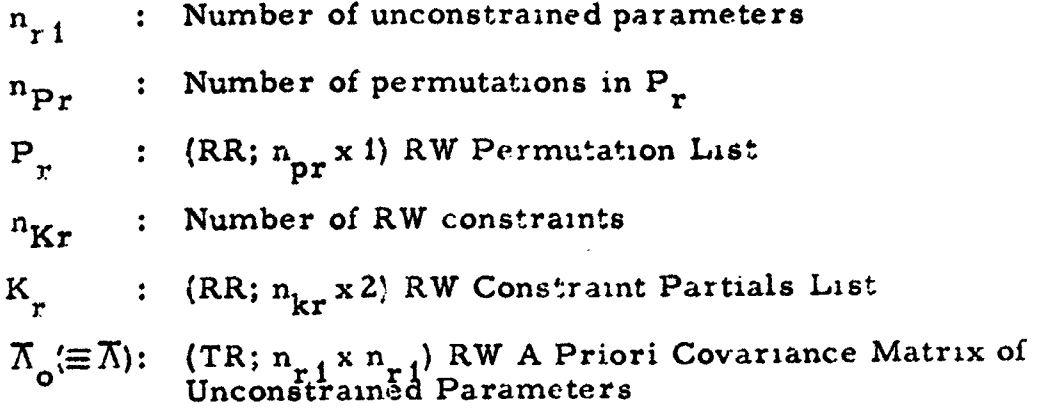

### **Optional Miss Partitions**

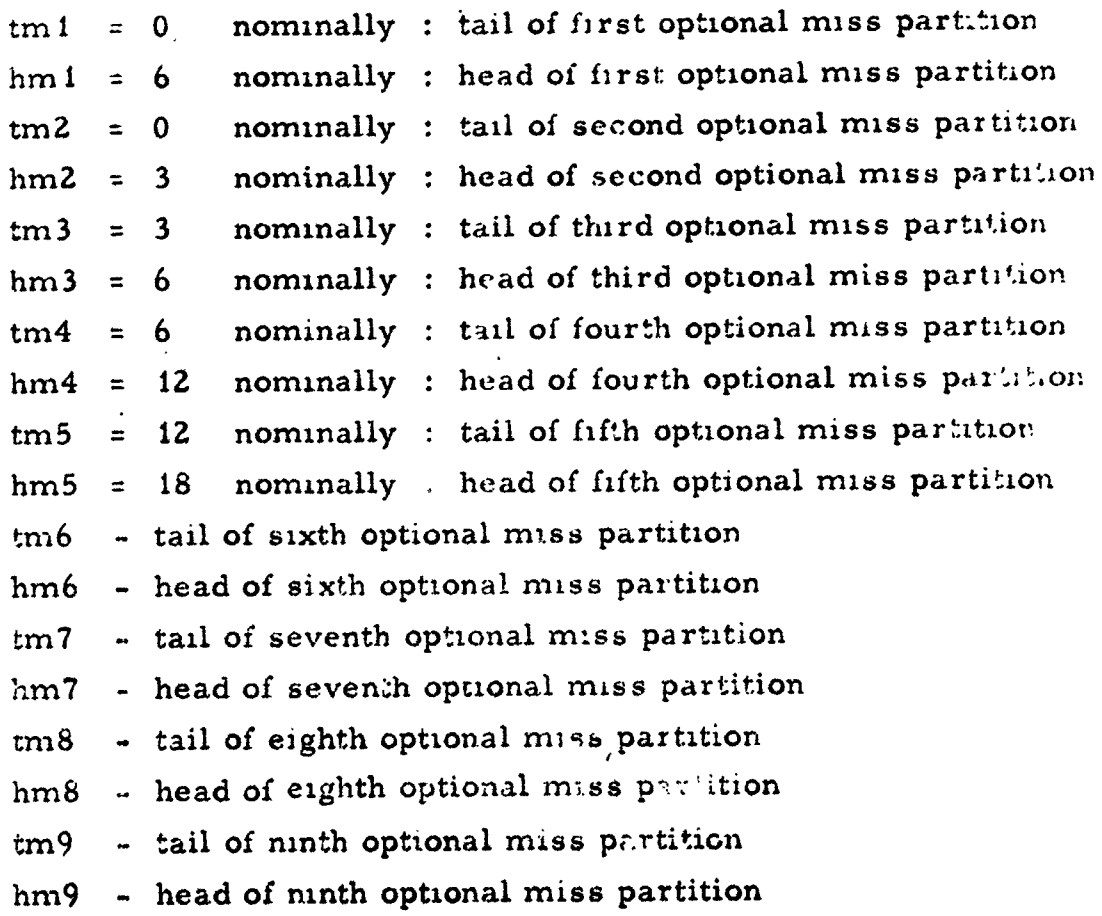

 $A - 4$ 

### A.2 PROGRAM CONSTANTS

 $\vec{r}$  $\boldsymbol{J}$ 

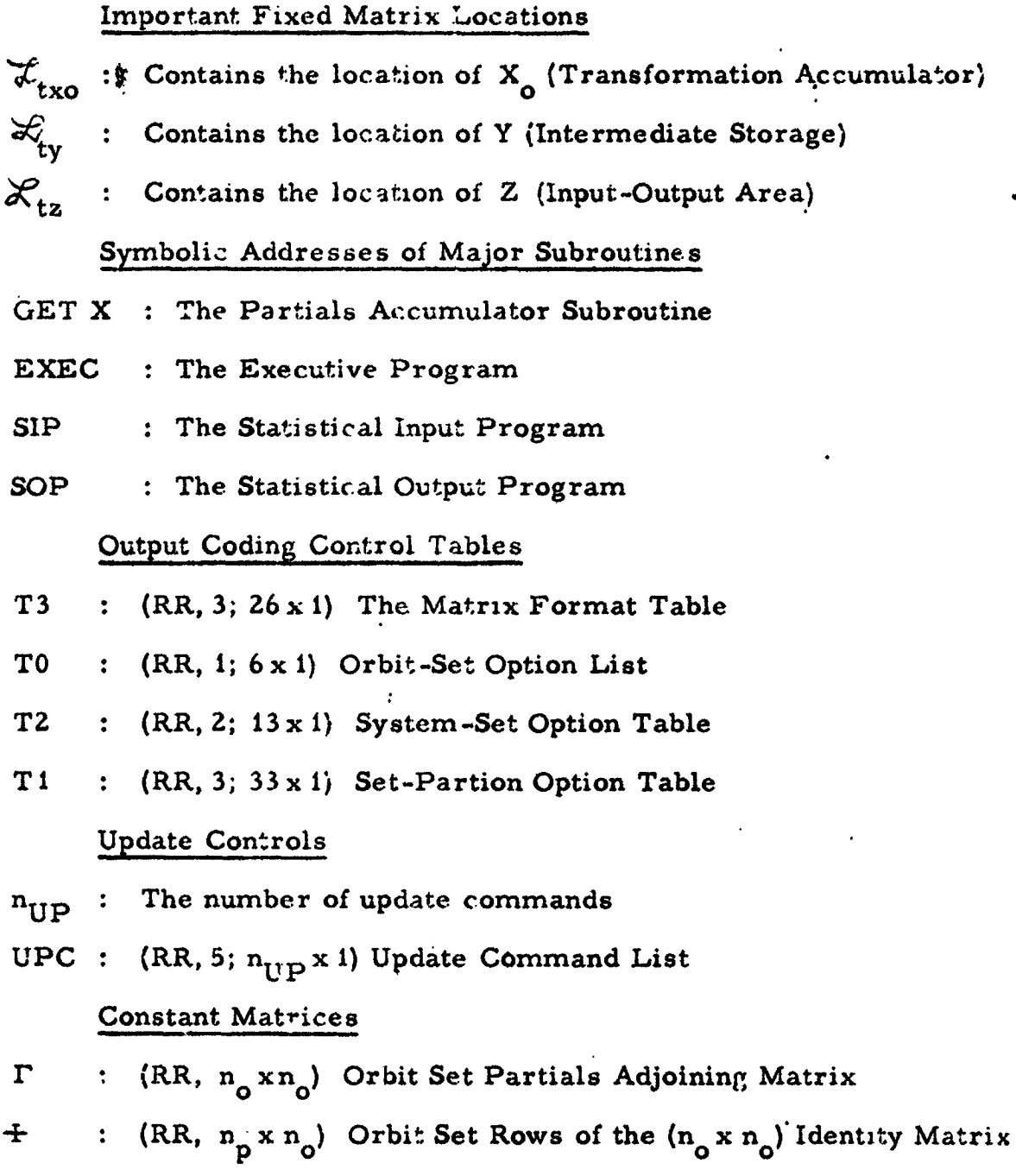

I :  $\langle NS \rangle$  The  $\langle n_{o} \times n_{o} \rangle$  Identity Matrix

### A**. 5 PROGRA**M **OU**T**P**UTS

### **S**eq**u**e**n**c**e C**o**ntrols**

**PH : Pr**o**gram Phase Fla**g**. Th**i**s** n**ag indicates the c**om**putat**io**n**al **phase o**f **t**h**e pr**o**gram in ac***c*o**rdanc***e* **with the** foU**ow**l**ng** \_o**chng:**

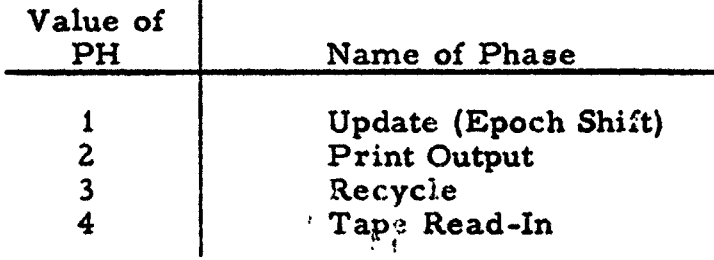

- $\mathbf{v}^*$  : Number of next Print Output Phase (Not valid if  $\partial PM = 0$ )
- $l^*$  : Time index of next Print Output Phase,  $l^* = PoT(l^*)$  $(not valid if  $\partial PM = 0$ )$
- **': Number o**f **next** R**ec***y***cle Phase**
- $i'$  : Time index of next Recycle Phase  $(i^* = RET(i'))$
- **JT : Epoch index of next tape input record (k+**l **st record)**

#### **Output Block Identification**

- **j : Index** o**f program epoch**
- l **: Index** o**f last recycle time (time from the start of the tracking run)**
- **k : Index o**f **current time**
- **IN***F***O : Information associated with the k-th record**

### **Output Entit***y* **Identification**

o

- **: Output en**t**ity number**  $\boldsymbol{\omega}$
- **COM : C**o**mmand defining** th**e** w*-***th** o**utput entity. This set** o**f** •**locations is spli**t **up in the program into the** f**ollowing** 7 **qu**an**ti**t**ies**

o**,**

\_**O ; Matrix Op**t**ion Index**

Representation of the Columns of the Matrix Option  $\sigma_0$ :

- Column Parity of  $\lceil \sigma_{\mathbf{0}} \rceil$  $\mu_1$  $\ddot{\bullet}$
- Orbit Set Option  $T_{1}$  $\ddot{\bullet}$
- **Set-Partition Option**  $\ddot{\bullet}$  $P_1$

Representation of the Rows of the Matrix Option  $\sigma_0$ :

- : Row Parity of  $\lceil \sigma_o \rceil$  $\mu_2$
- Orbit Set Option  $T_{2}$  $\ddot{\bullet}$
- Set-Partition Option  $\ddot{\bullet}$  $P<sub>2</sub>$

Stored Partials. In the following locations are stored the partials of the indicated parameter sets with respect to the program representation  $x(=xj)$ .

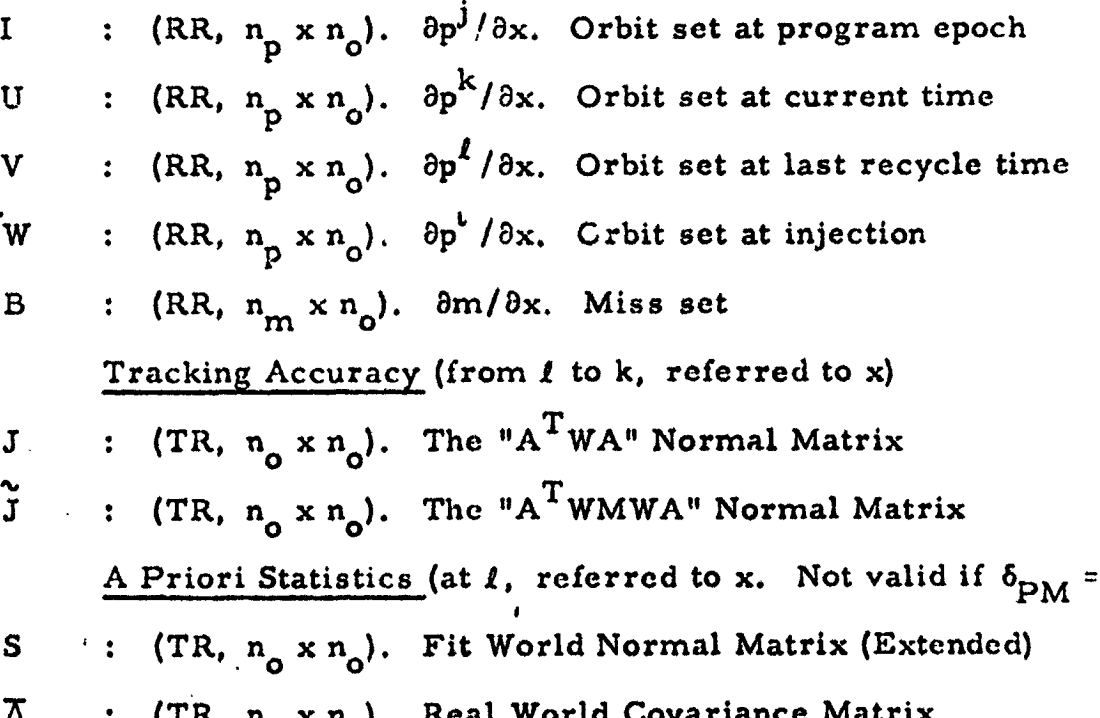

 $\mathbf{0}$ 

л - 7

Current Statistics (at k referred to x). The following symbols possess the indicated significance only if  $\partial_{PM} = 1$ .

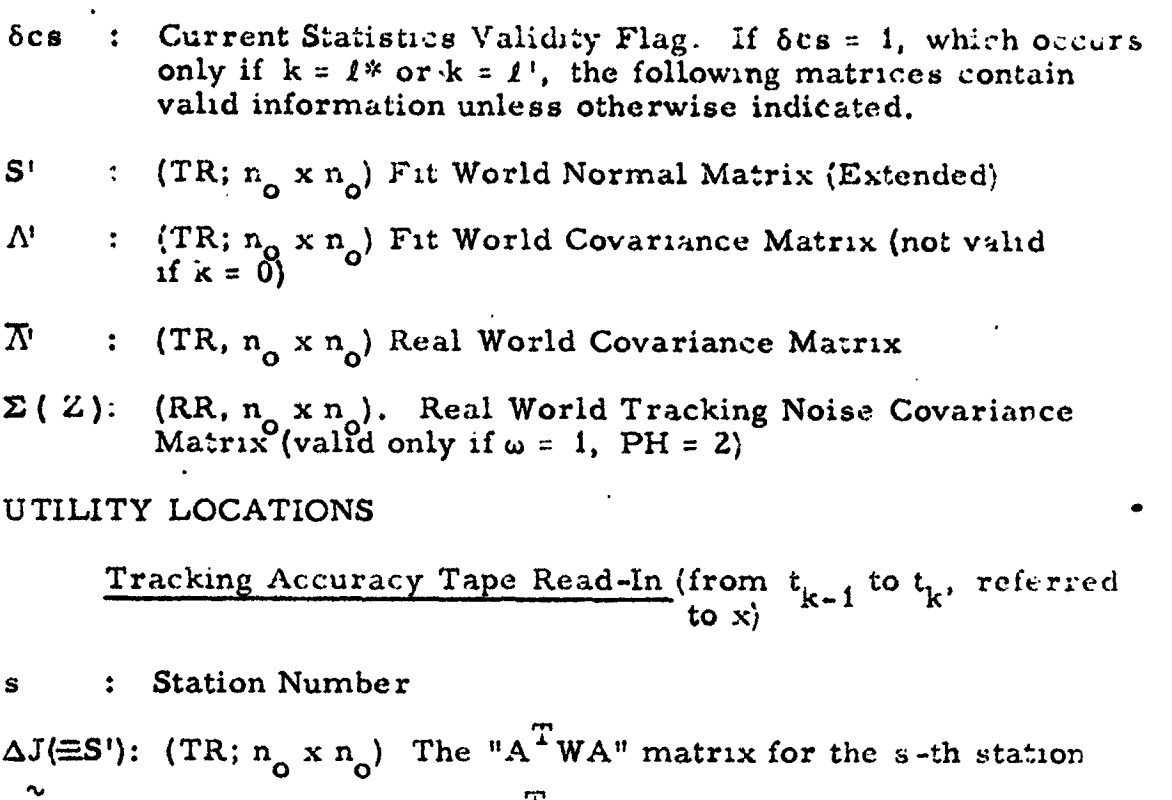

 $\Delta J(\equiv A')$ : (TR;  $n_{\alpha} \times n_{\alpha}$ ). The "A<sup>T</sup>WMWA" matrix for the s-th station

Partials Accumulator  $(x = (\mu, \tau, \rho))$ 

: Parity of x  $\mu$ 

 $A.4$ 

- : Orbit Set Option of x  $\overline{\mathbf{T}}$
- : Set-Partition Option of x  $\mathbf{p}$

 $\mathcal{L}_{\text{tx}}$  $\ddot{\bullet}$ The location of x

The number of rows of x  $n_{1x}$  $\ddot{\bullet}$ 

 $\mathbf x$ : (DM) (RR;  $n_{1x} \times n_0$ ): The Partials Accumulator

 $\mathbf{x}^{\mathrm{T}}$ :  $(RR, n_0 \times n_1 \times)$ : Fixed locations for storing the transpose of x

 $A - 8$ 

Transformation Accumulator  $(X_{\alpha} = \langle \mu, \tau, \chi \rangle)$ 

- $\delta_{\mathbf{x}}$ Transformation Accumulator Validity Flag. If  $\frac{\delta_{\mathbf{x}}}{\mathbf{x}} = 1$ ,  $\mathbf{X}_{0}$  contains a valid transformation matrix defined by the induces  $\mu \mathbf{x}_{1}$ ,  $\tau \mathbf{x}_{2}$ ,  $\tau \mathbf{x}_{3}$
- $\therefore$  Parity of X<sub>c</sub>  $\mu_{\infty}$
- . Orbit Set Option of X  $T_{\infty}$
- System Option of  $X_{\alpha}$  $\chi_{\mathbf{v}}$
- . (RR,  $n_0 \times n_0$ ) The Transformation Accumulator  $\mathbf{x}_{\mathbf{o}}$

Natural Partitioning of X<sub>0</sub>

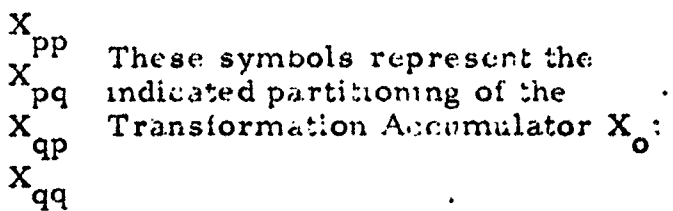

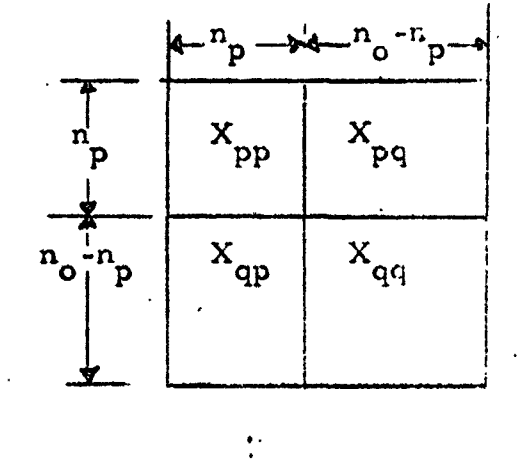

 $X_{pq}$   $(X_{pq}, X_{qq})$ 

The Input-Output Area (z)

- ${}^{\boldsymbol{\delta}}$  21 The focularly Flag. If  $\theta_{\text{eff}} = 1$  the z locations are created by the Executive Program as though z contained the  $\langle n_{o} \rangle \langle n_{o} \rangle$  identity I.
- The number of rows of z  $n_{1z}$
- The number of columns of z  $n_{2z}$
- $\cdot$  (RR,  $n_{\alpha}$  ,  $n_{\alpha}$ ) The Lapul-Output Area  $\mathcal{L}$

Intermediate Storage Area (Y)

- $n_{1y}$ The nomber of rows of Y
- $n_{2y}$ The number of columns of Y
- :  $(RR, P<sub>0</sub> \times R<sub>0</sub>)$  The Intermediate Storage Area Y.

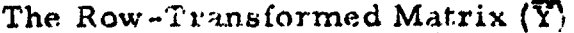

- $\alpha_{\tau\bar{\text{y}}}$ The location of  $\overline{Y}$  $\ddot{\bullet}$
- The number of rows of  $\overline{Y}$  $n_{1\overline{v}}$
- Y  $\ddot{\cdot}$

(DM) (RR,  $n_{1\overline{V}} \times n_{0}$ ). The Row Transformed Matrix

Miscellaneous. Most of the following symbols represent locations used by the table lookup routines (see Appendix B)

- The symbolic input to T3  $\sigma$  $\bullet$
- F The format of a matrix
- The first (or in some cases one minus the first) location  $\approx_{\star}$ of a matrix
- The number of rows of a matrix  $\Delta_{1}$
- $\Delta_2$ The number of columns of a matrix
- The System Index  $\chi = 0$  indicates an isolated set)  $\mathbf x$  $\ddot{\cdot}$
- For  $\chi \neq 0$ : the number of links required to chain-rule<br>from  $x^{T^*X}$  to the standard representation x  $\overline{\mathbf{n}}$
- One minus the first location of a parameter set partition t (the tail of a partition)

The last location of a parameter set partition h

The Orbit Set Partition Type ξ

> $\xi = 0 \iff t = 0, h = n_p$  $\xi = 1 \leftrightarrow t = n_p, h = 2n_p$  $\xi = 2$   $\xi = 2n_p$ ,  $h = 3n_p$

The row index of a matrix entry  $\overline{\mathbf{a}}$ 

b

The column index of a matrix entry.

 $A - 10$ 

APPENDIX B. OUTPUT OPTION CONTROLS

 $\mathcal{L}^{\text{max}}_{\text{max}}$  and  $\mathcal{L}^{\text{max}}_{\text{max}}$ 

 $\mathcal{L}(\mathbf{r})$ 

 $\mathcal{L}(\mathcal{A})$  and  $\mathcal{L}(\mathcal{A})$ 

 $\sim 10^{-10}$ 

 $\Delta \sim 10^4$ 

المستحقق والمعروف المنافر كالمحامل المستحدث والمستحدث

 $\label{eq:2} \frac{1}{\sqrt{2}}\sum_{\alpha\in\mathbb{Z}}\frac{1}{\sqrt{2\pi}}\sum_{\alpha\in\mathbb{Z}}\frac{1}{\sqrt{2\pi}}\sum_{\alpha\in\mathbb{Z}}\frac{1}{\sqrt{2\pi}}\sum_{\alpha\in\mathbb{Z}}\frac{1}{\sqrt{2\pi}}\sum_{\alpha\in\mathbb{Z}}\frac{1}{\sqrt{2\pi}}\sum_{\alpha\in\mathbb{Z}}\frac{1}{\sqrt{2\pi}}\sum_{\alpha\in\mathbb{Z}}\frac{1}{\sqrt{2\pi}}\sum_{\alpha\in\mathbb{Z}}\frac{1}{\sqrt{2\pi}}\sum_{$ 

 $\epsilon=0.15$  and  $\epsilon=0.000$ 

 $\sim 10^{-1}$ 

 $\frac{1}{\sqrt{2}}\sum_{i=1}^{n} \frac{1}{\sqrt{2}}\left(\frac{1}{\sqrt{2}}\right)^2\left(\frac{1}{\sqrt{2}}\right)^2.$ 

للمستنب

 $\mathcal{L}(\mathcal{L}(\mathcal{L}))$ 

 $\sim 10^7$ 

 $\mathcal{L}^{\text{max}}_{\text{max}}$ 

 $\bar{z}$ 

 $\bullet$  .  $\bullet$ 

 $\bigcup$ 

 $\hat{\mathcal{A}}$ 

 $\mathcal{L}^{\mathcal{L}}$ 

 $\mathbf{U}$ 

 $\mathbf{r} = \mathbf{r} \times \mathbf{r}$  , where  $\mathbf{r} = \mathbf{r} \times \mathbf{r}$ 

 $\mathbf{A}^{\mathbf{c}}$ 

 $\mathcal{L}^{\text{max}}_{\text{max}}$ 

 $\sim 10$ 

 $\omega_{\rm{max}}$  and  $\omega_{\rm{max}}$  . The  $\omega_{\rm{max}}$ 

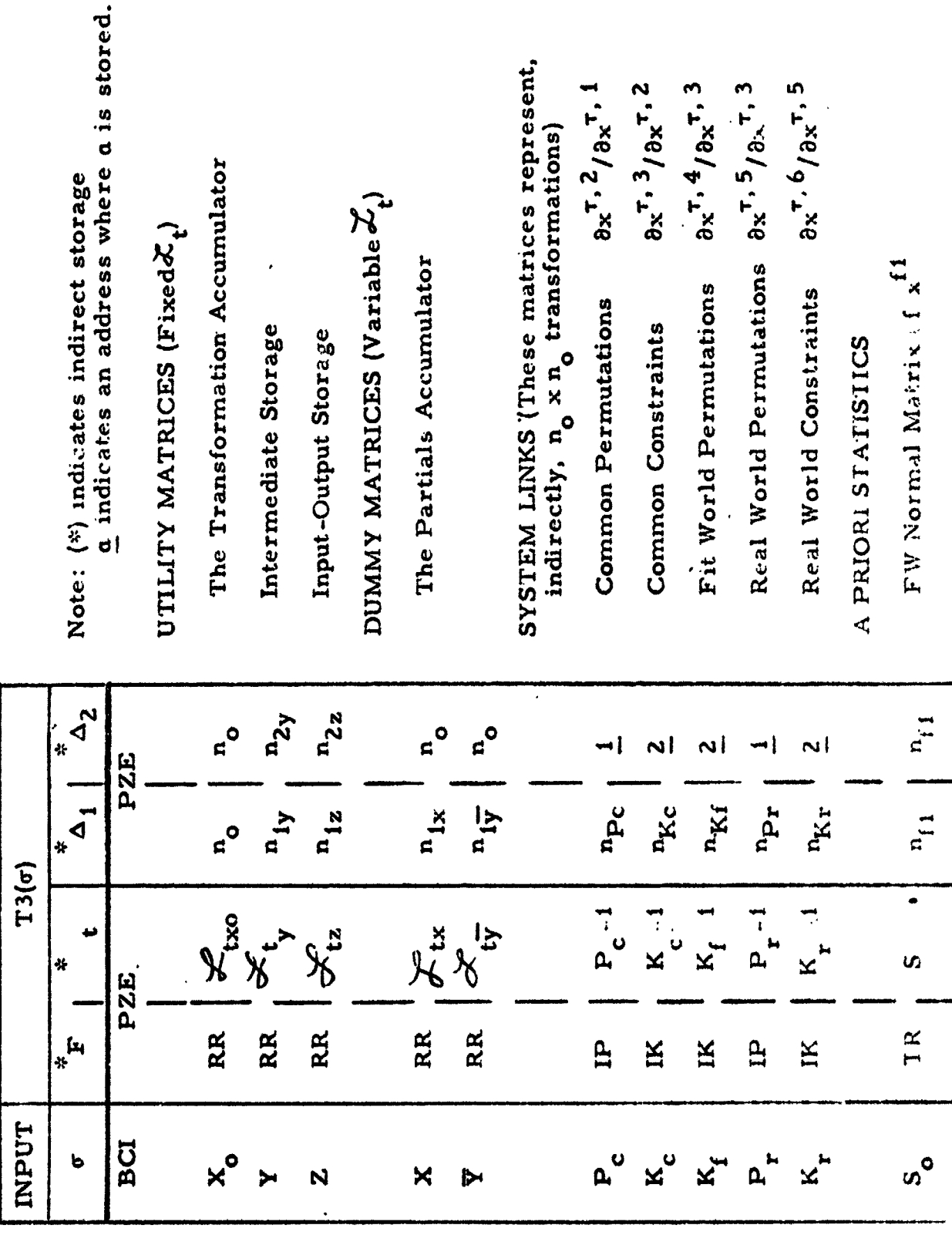

Table B-1. Matrix Format (T3)

 $\overline{T}$ 3

• **B-Z**

 $\bullet$ 

 $\frac{1}{f}$ 

ij

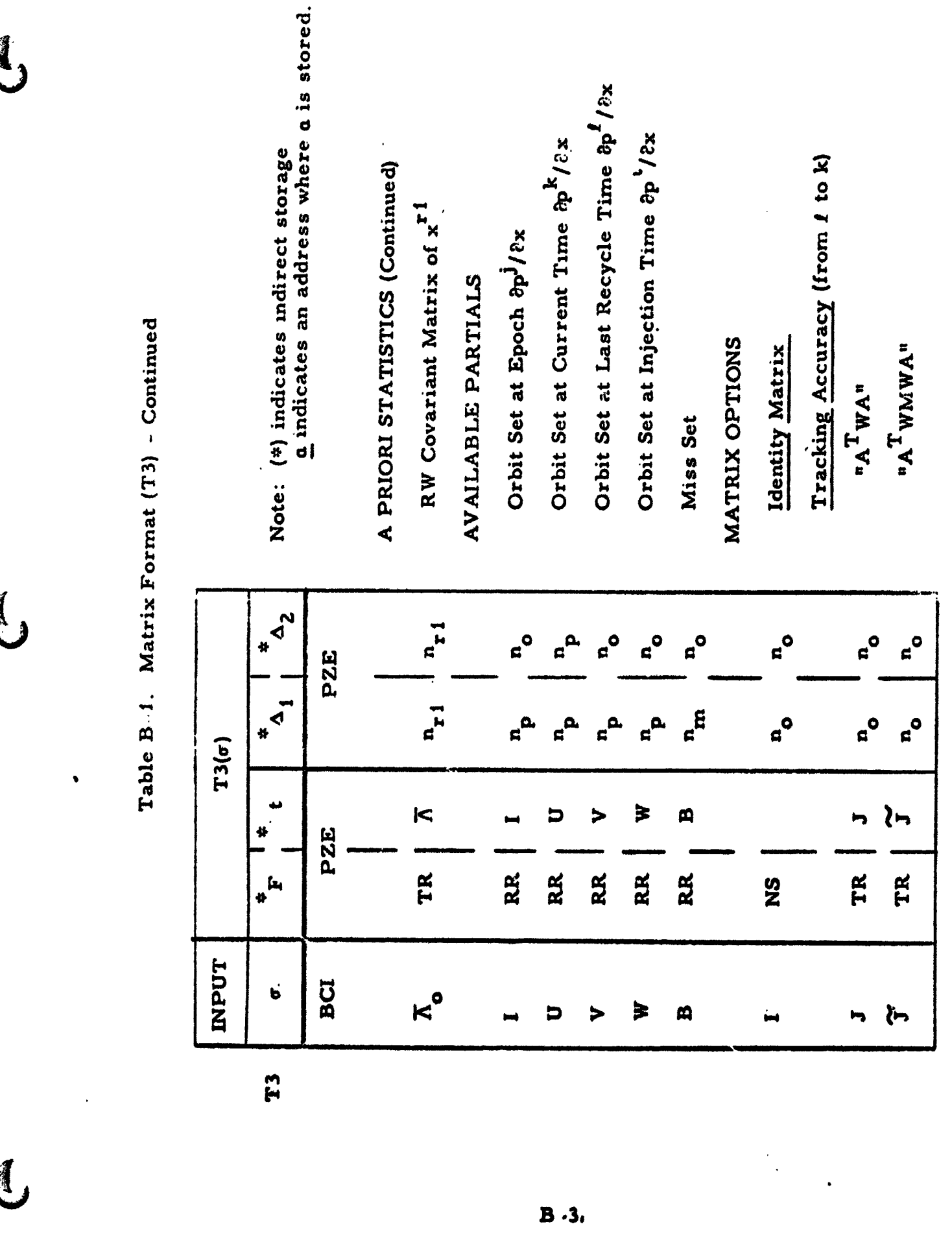

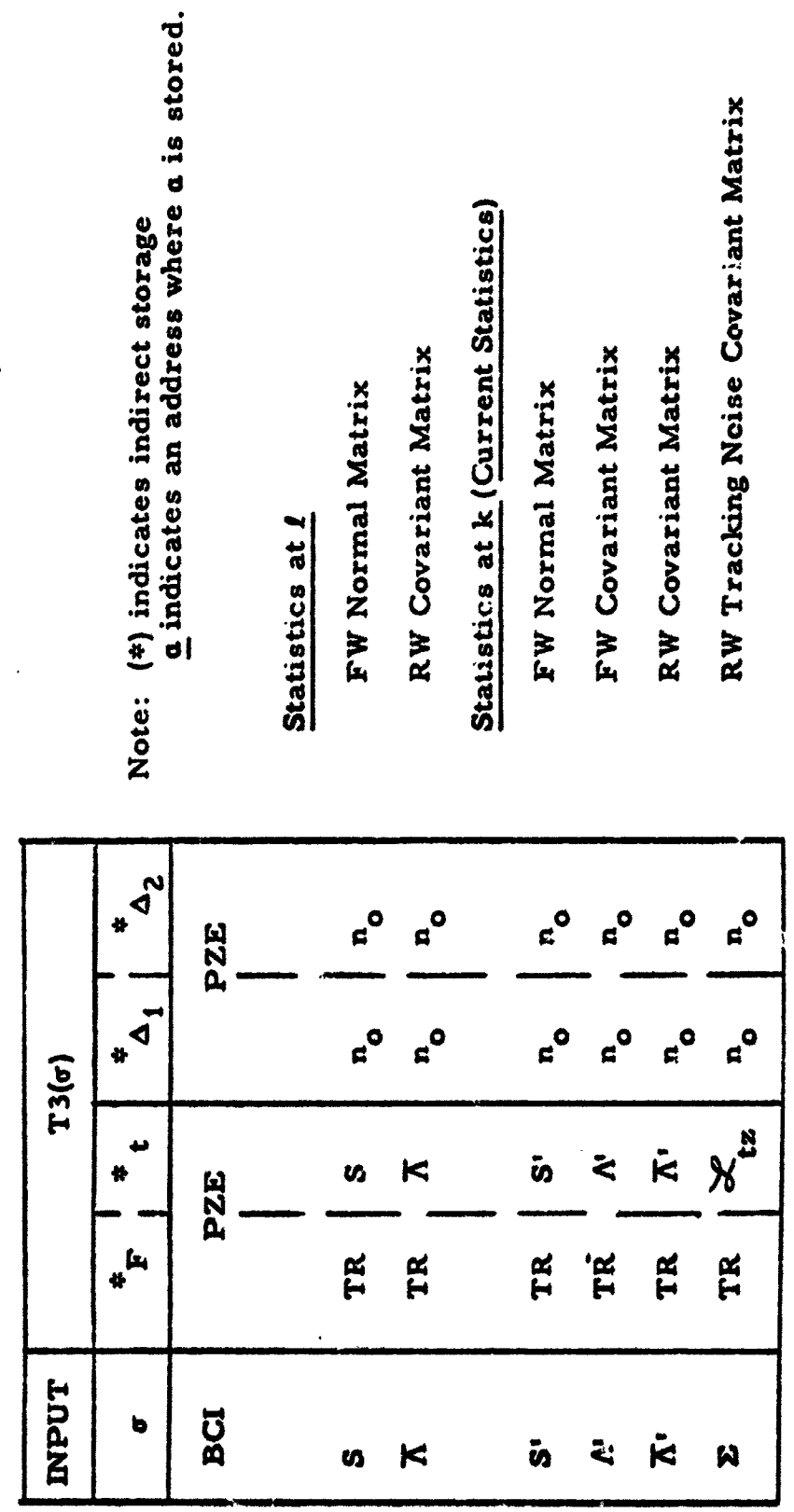

j,

 $\sim n$ 

Table B-1. Matrix Format (T3) - Continued

á

İ

ś

 $\ddot{\phantom{0}}$ 

T<sub>3</sub>

 $B - 4$ 

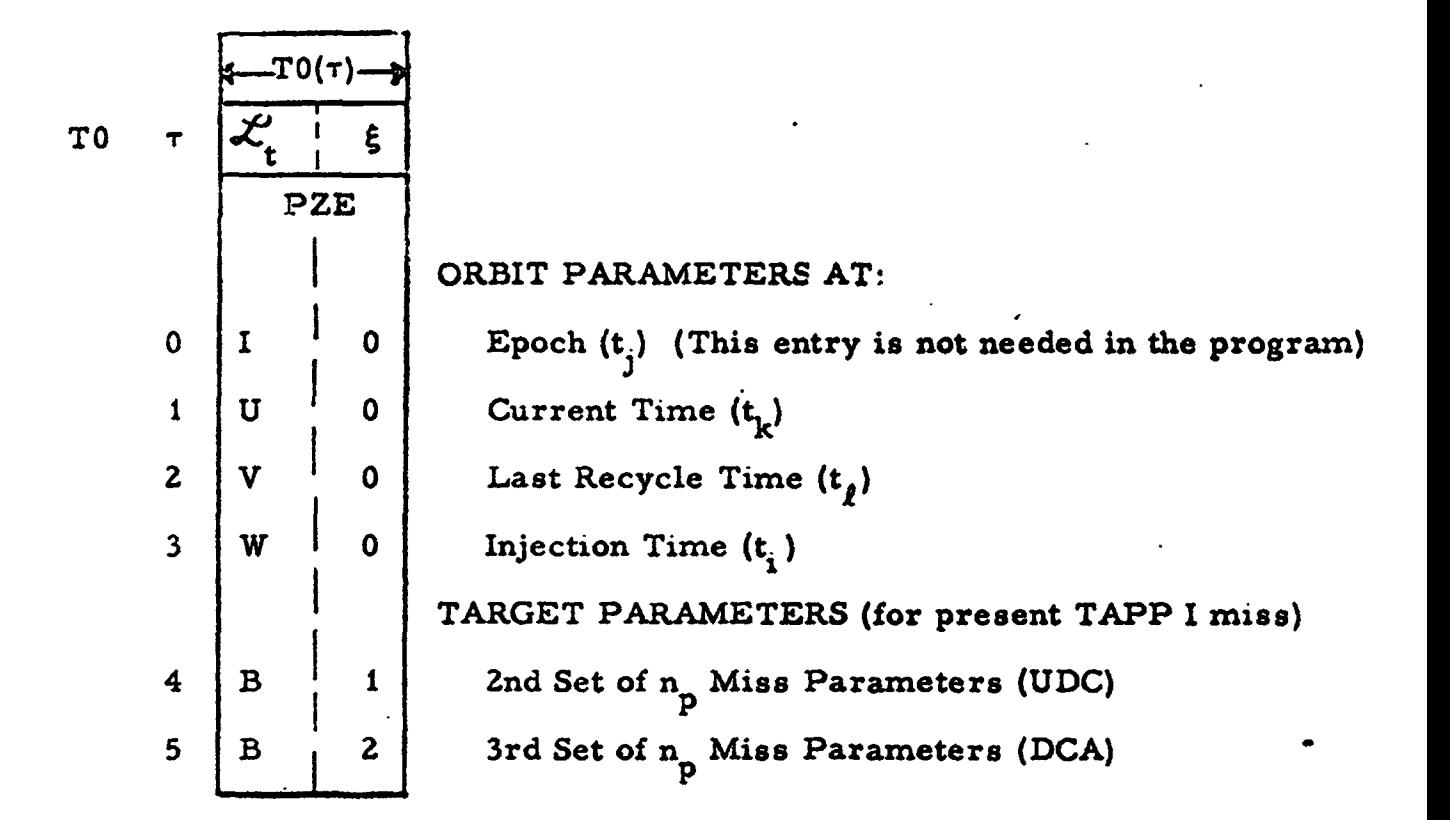

Ŗ, ý

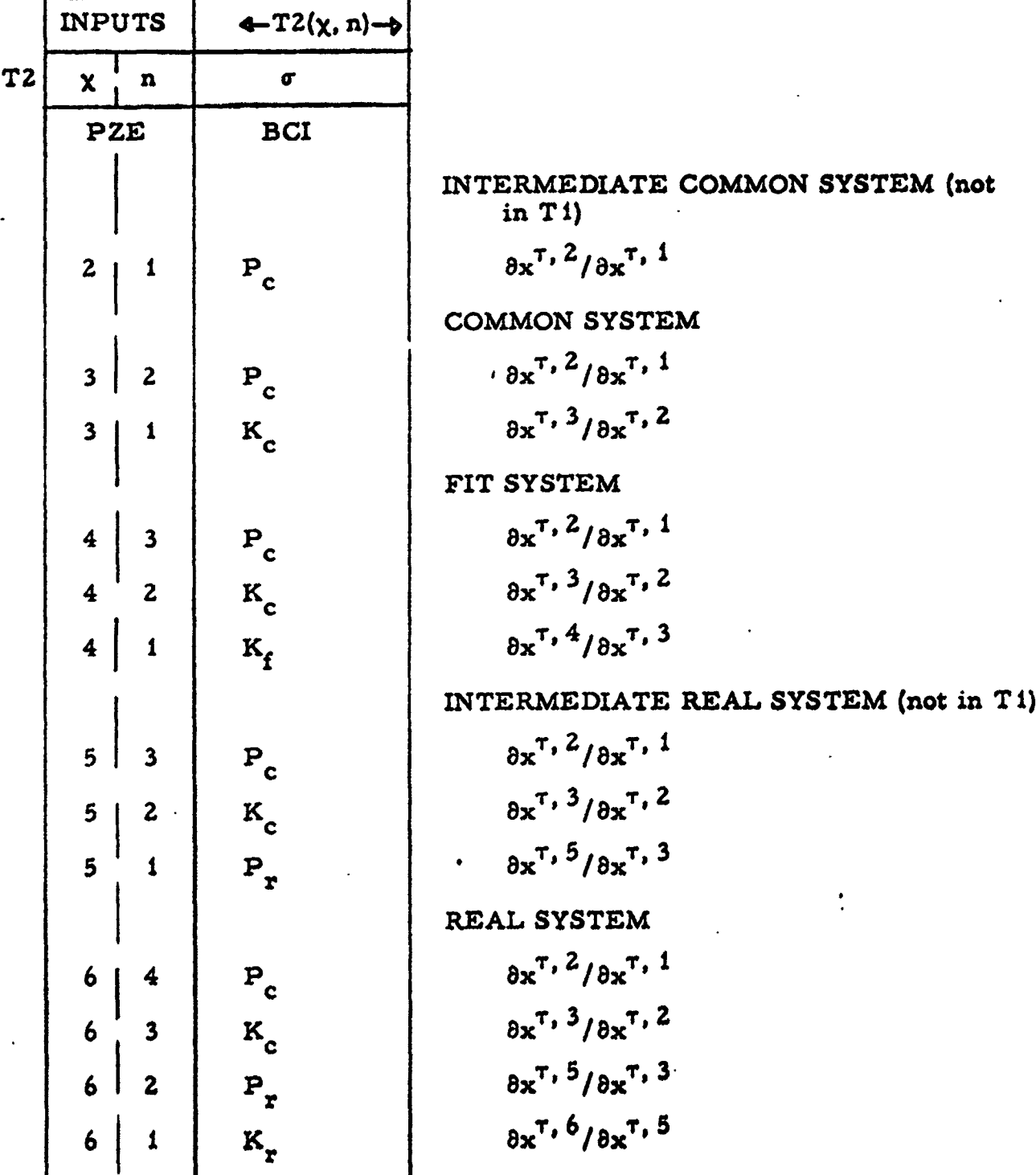

## Table B-3. System-Set Options

ă

 $B - 6$ 

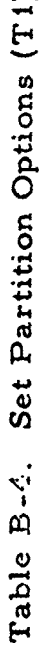

 $\ddot{\phantom{0}}$ 

 $\ddot{\phantom{0}}$ 

 $\ddot{\mathbf{C}}$ 

 $\bigcup$ 

 $\overline{C}$ 

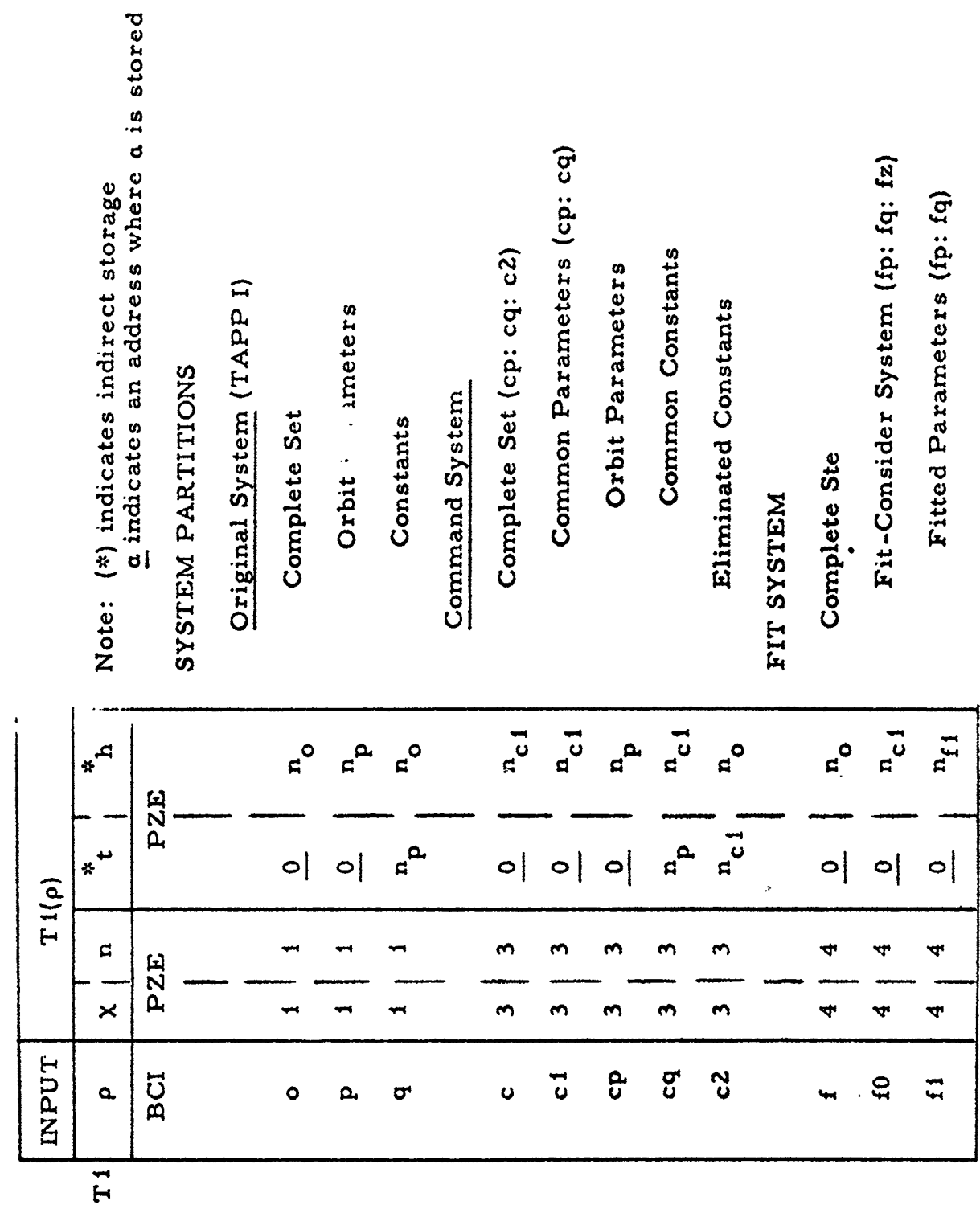

 $\bullet$ 

 $\begin{array}{c} \rule{0pt}{2ex} \rule{0pt}{2ex} \rule{0pt}{$ 

 $\ddot{\phantom{0}}$ 

 $\ddot{\phantom{0}}$ 

 $\cdot$ 

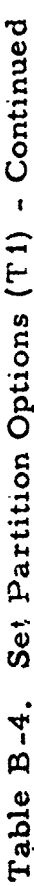

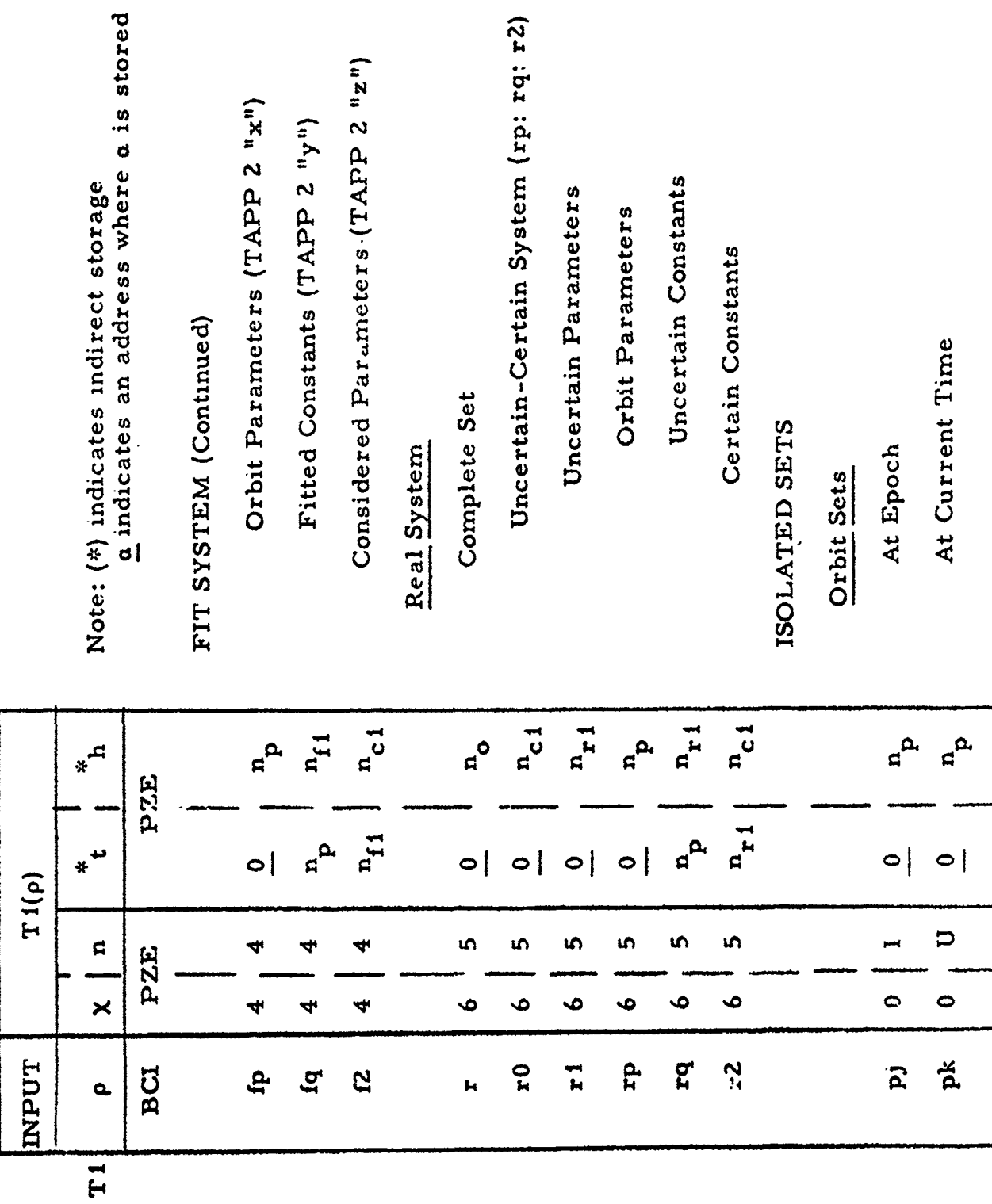

N

÷.

Table B-4. Set Partition Options (T1) - Continued

 $\bullet$ 

 $\mathbf{I}$ 

 $\ddot{\phantom{0}}$ 

 $\mathbf{t}$ 

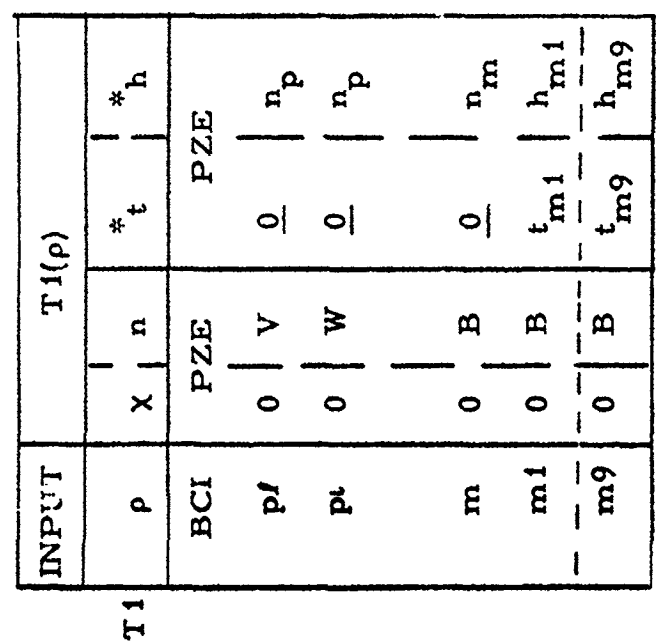

Note: (\*) indicates indirect storage<br> **a** indicates an address where a is stored

At Last Recycle Time

At Injection

Miss Set Partitions

Complete Set

1<sup>st</sup> Optional Partition

9<sup>th</sup> Optional Partition

 $\ddot{\cdot}$ 

 $\bullet$ 

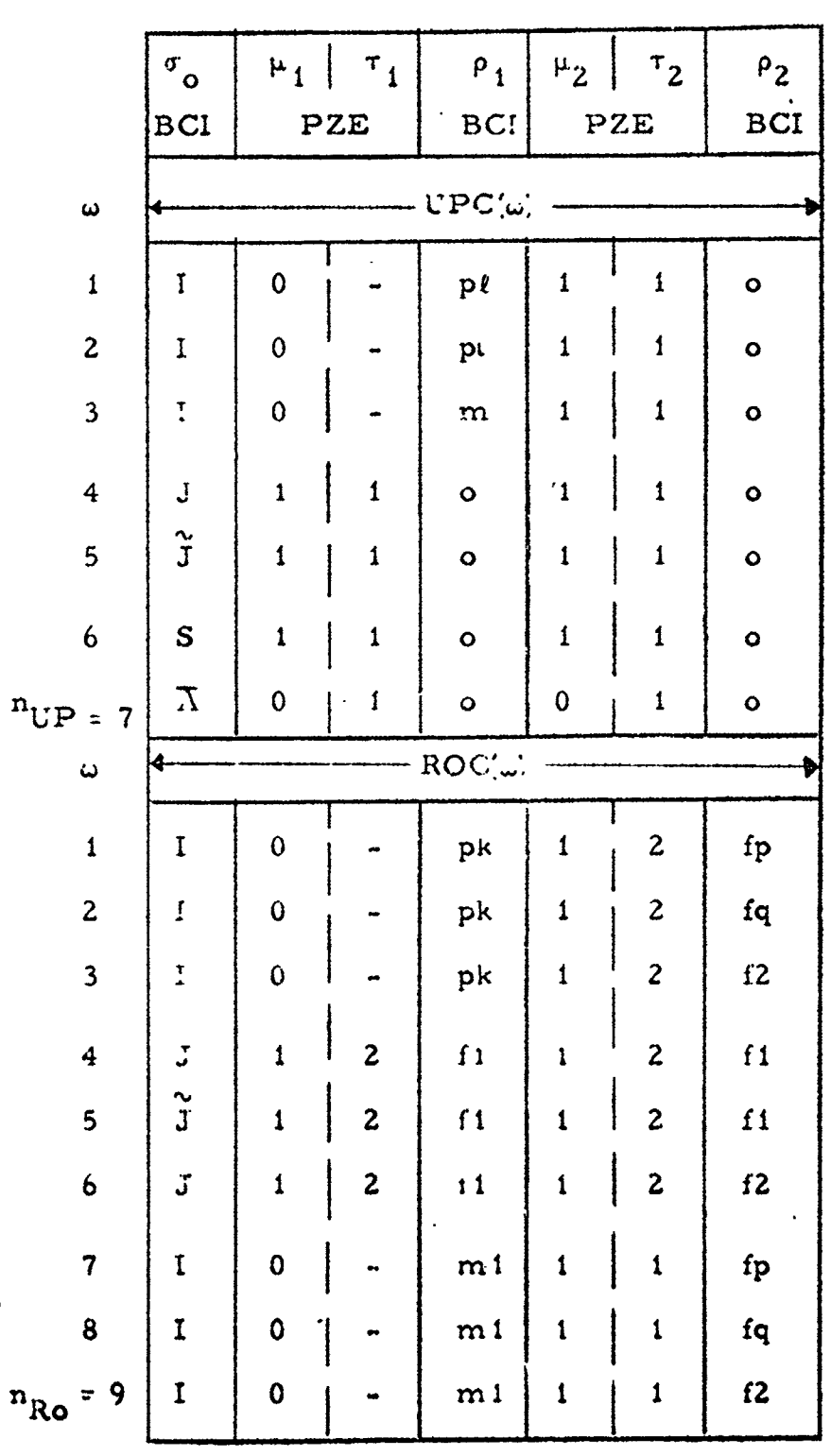

## Table B-5. Permanently Stored Commands

 $\boldsymbol{\lambda}$ 

Î.

 $\epsilon$ 

 $\bigcup$ 

 $\ddot{\phantom{1}}$ 

APPENDIX C. THE FLOW DIAGRAMS

 $\sim$ 

 $\ddot{\phantom{0}}$ 

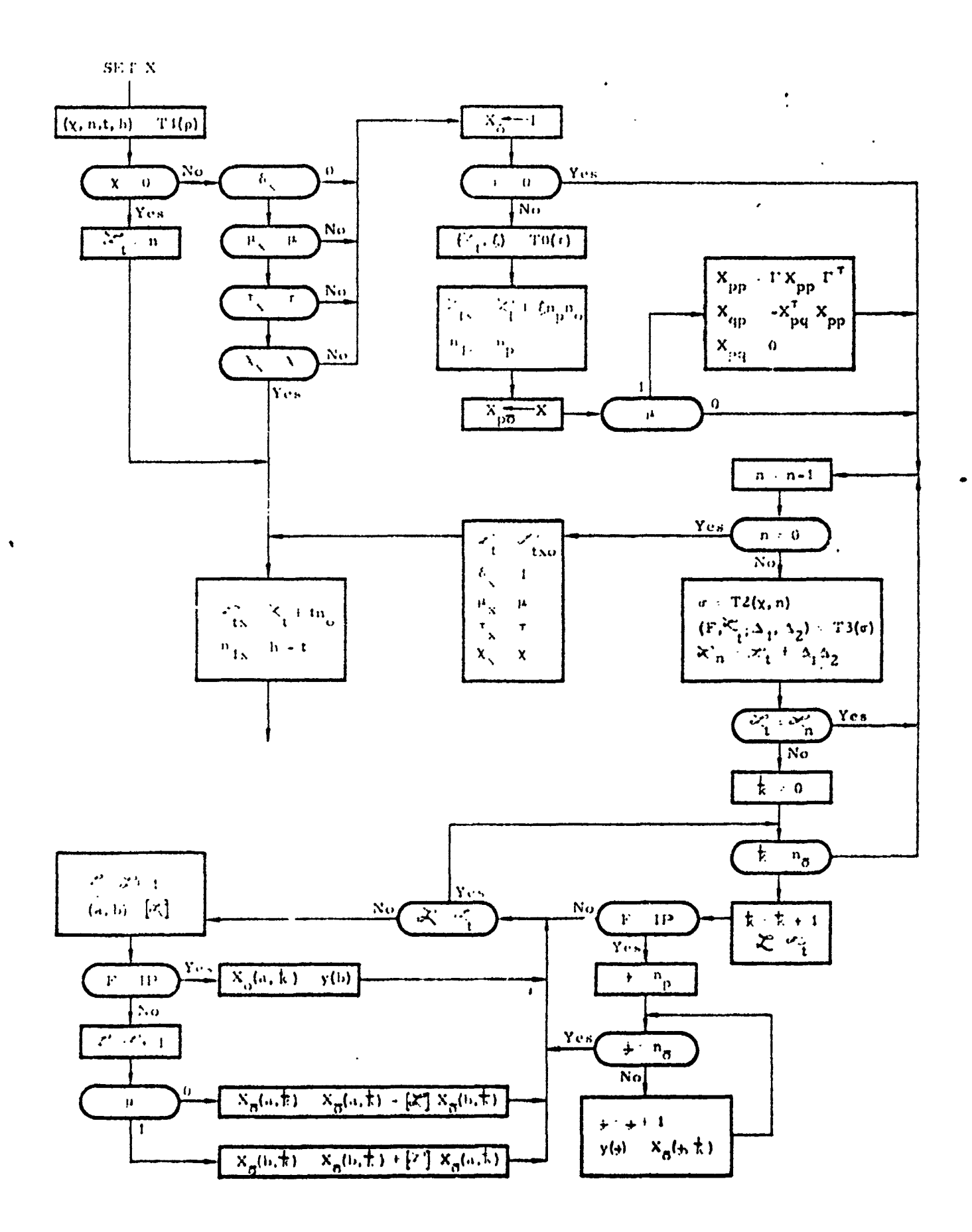

N

ķ

Figure Col. Partials Accomulator Subroutine

 $C - 2$ 

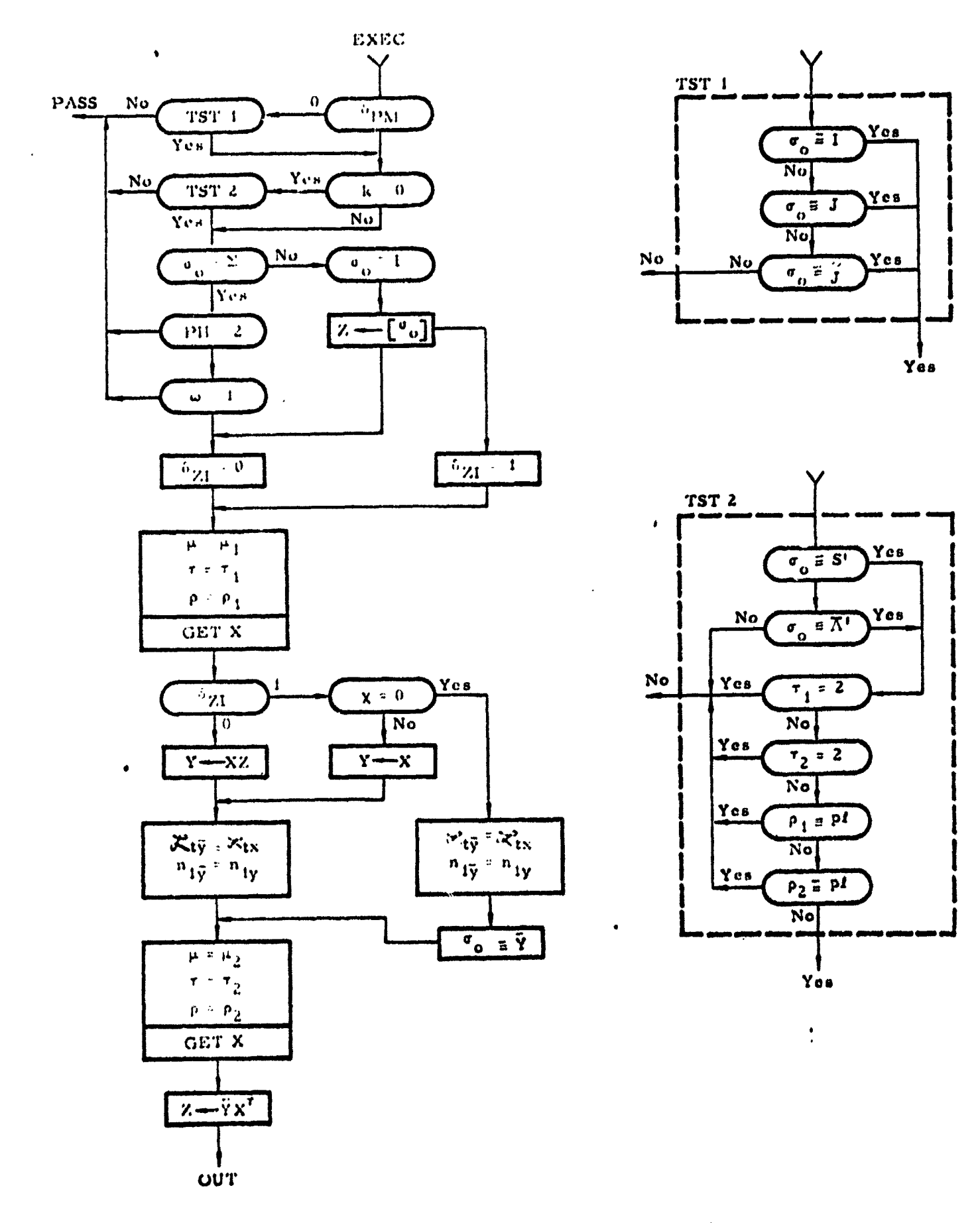

1

Figure C-2. The Executive Program

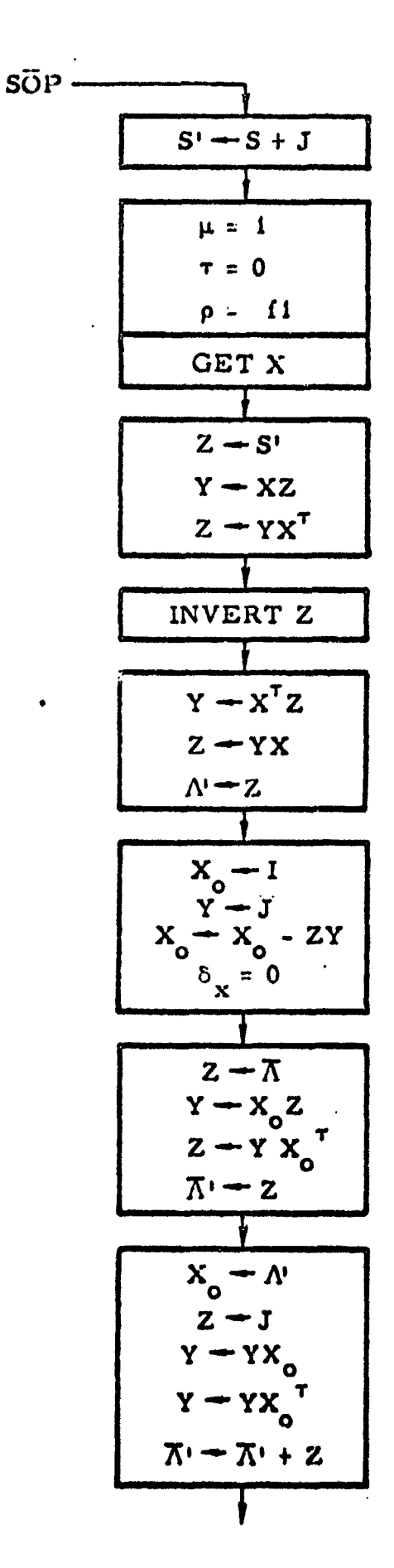

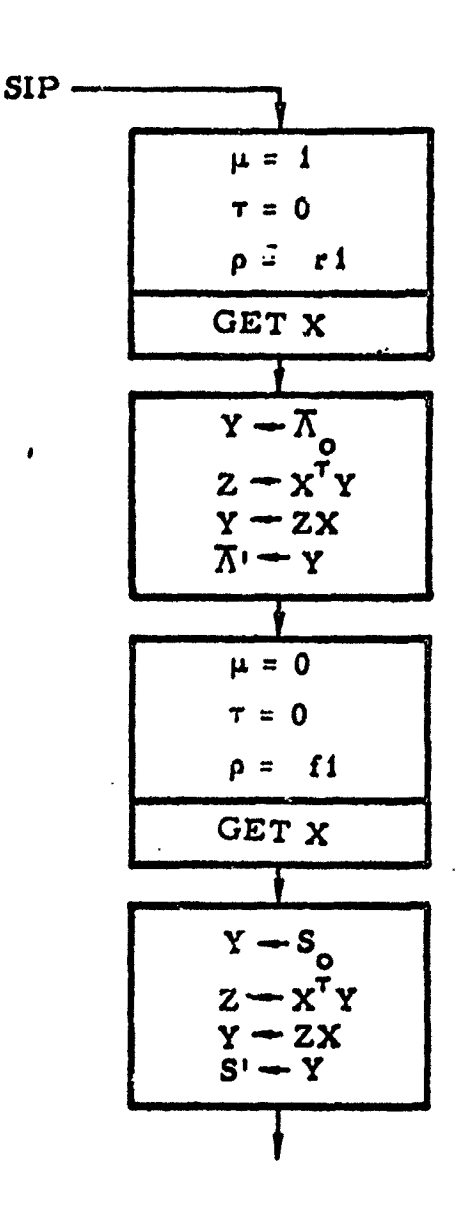

Figure C-3. The Statistical Output Program

 $C-4$ 

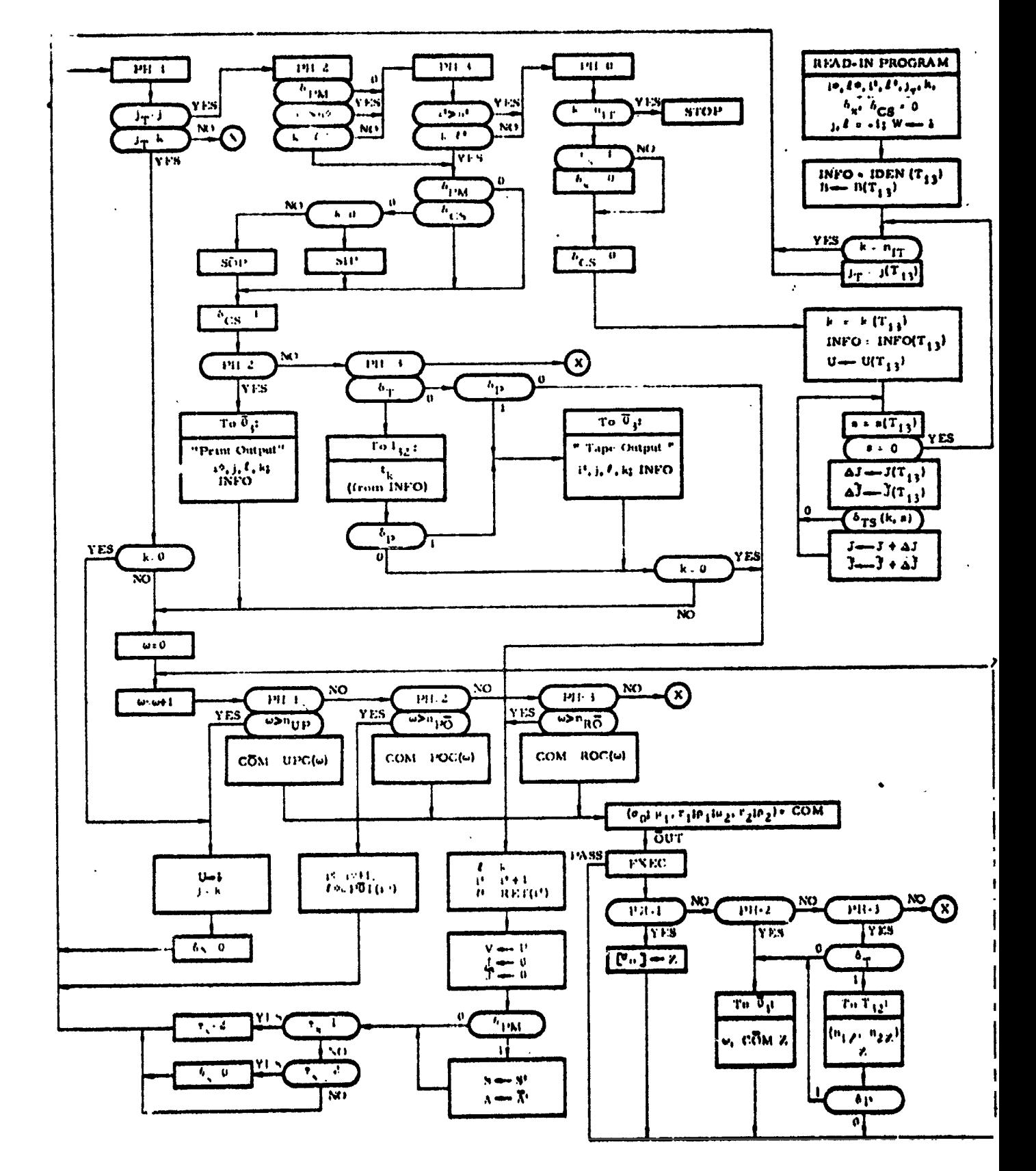

 $\overline{\phantom{a}}$ 

Figure C-4. TAPP III Master Sequencing

 $C - 5$ 

**A**P**PENDI**X **D**. T**HE CODING** OF **I**N**PU**T **SYS**T**EMS AND PAR**T**IT**I**ONS**

Ĩ

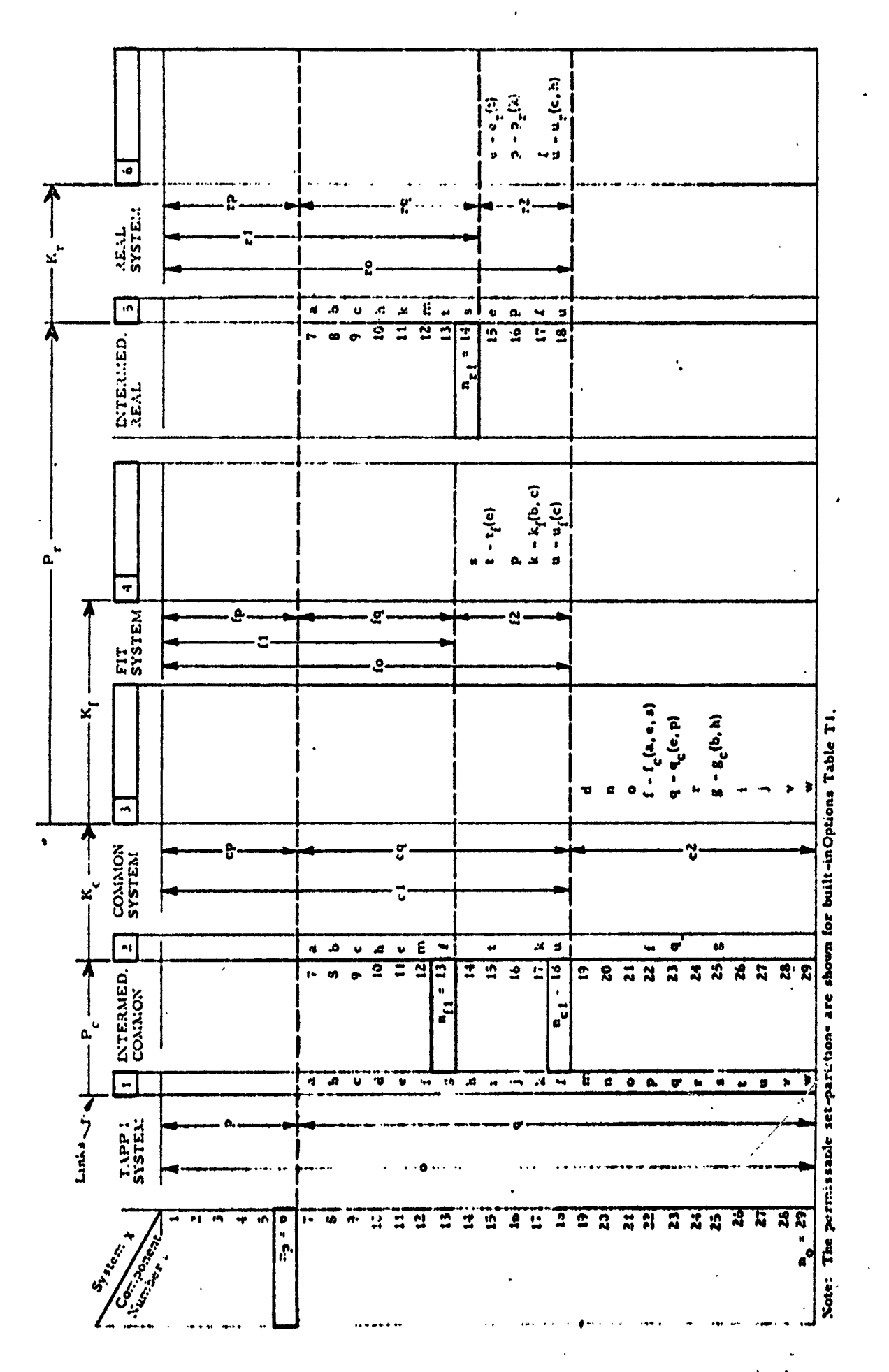

 $\overline{\mathbb{C}}$ 

 $\mathbf{E}$ 

 $\overline{\mathbf{u}}$ 

Figure D-1. Example of an Ordering and Constraining of Parameters in TAPP III

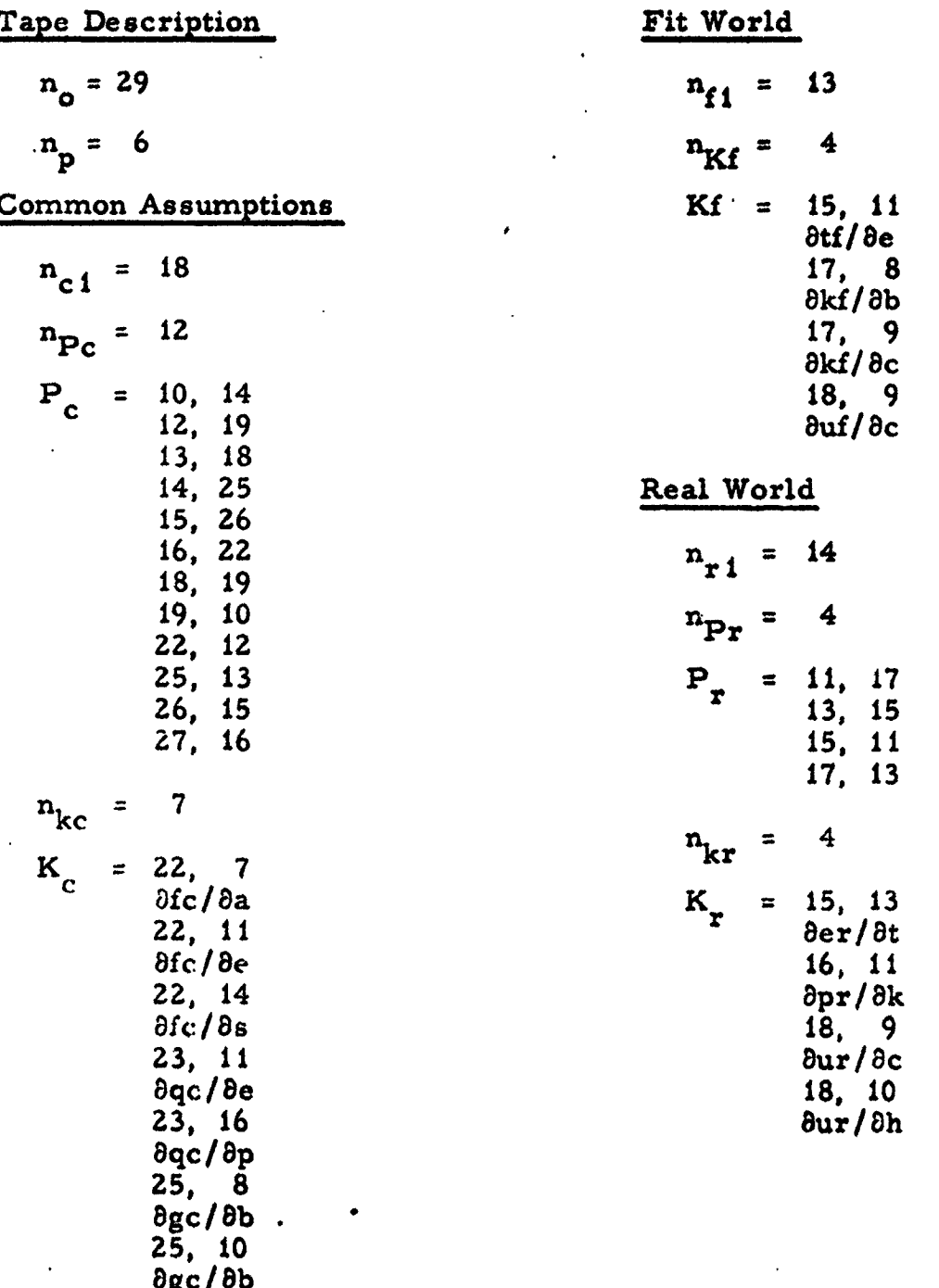

# Table D-1. Coding of the Information in Figure D-1

 $\mathcal{F}$ 

 $\ddot{\phantom{0}}$ 

 $\mathbf{r}^{\prime}$ 

 $\ddot{\phantom{0}}$